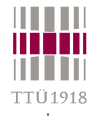

## **SystemC™**

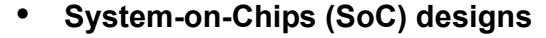

- **Multiple design domains: hardware, software, analog, ...**
- **Multiple source components: DSPs, ASICs, IP-Cores, ...**
- **Hard constraints: realtime, low power, ...**
- **SystemC = C/C++ & HW-libraries**
- **C/C++ features**
	- **Classes & objects**
	- **Encapsulation data & behavior**
	- **Operator overloading new types & behavior**
	- **Stronger typing additional protection**
	- **Inheritance declaration re-use**
	- **Templates building patterns**

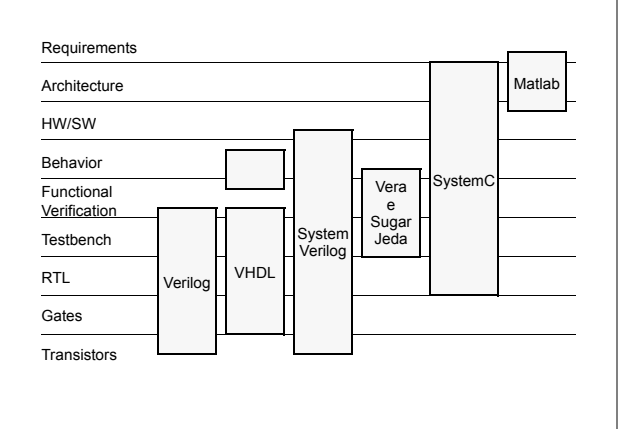

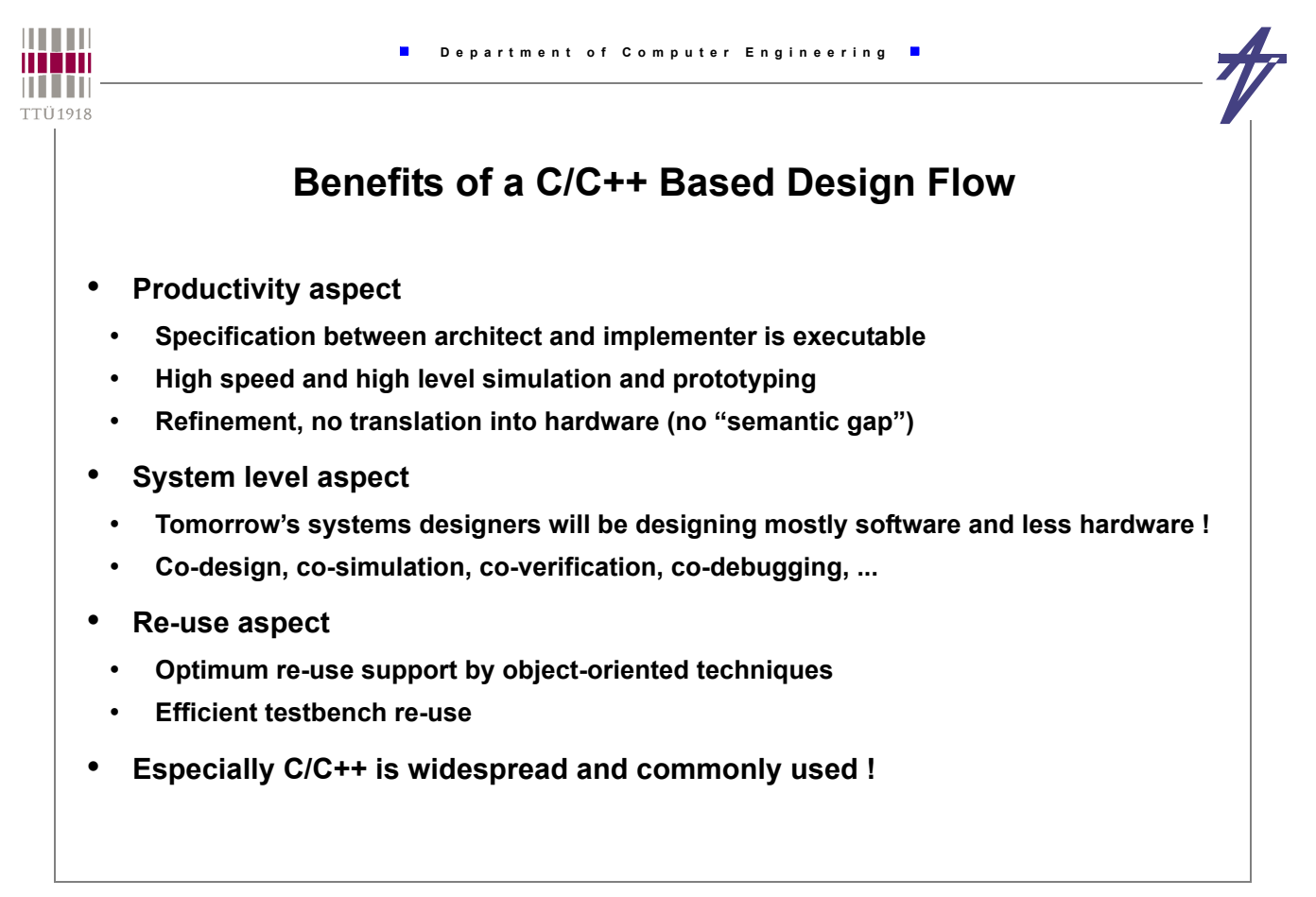

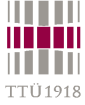

 $\blacksquare$ 

 $\blacksquare$ 

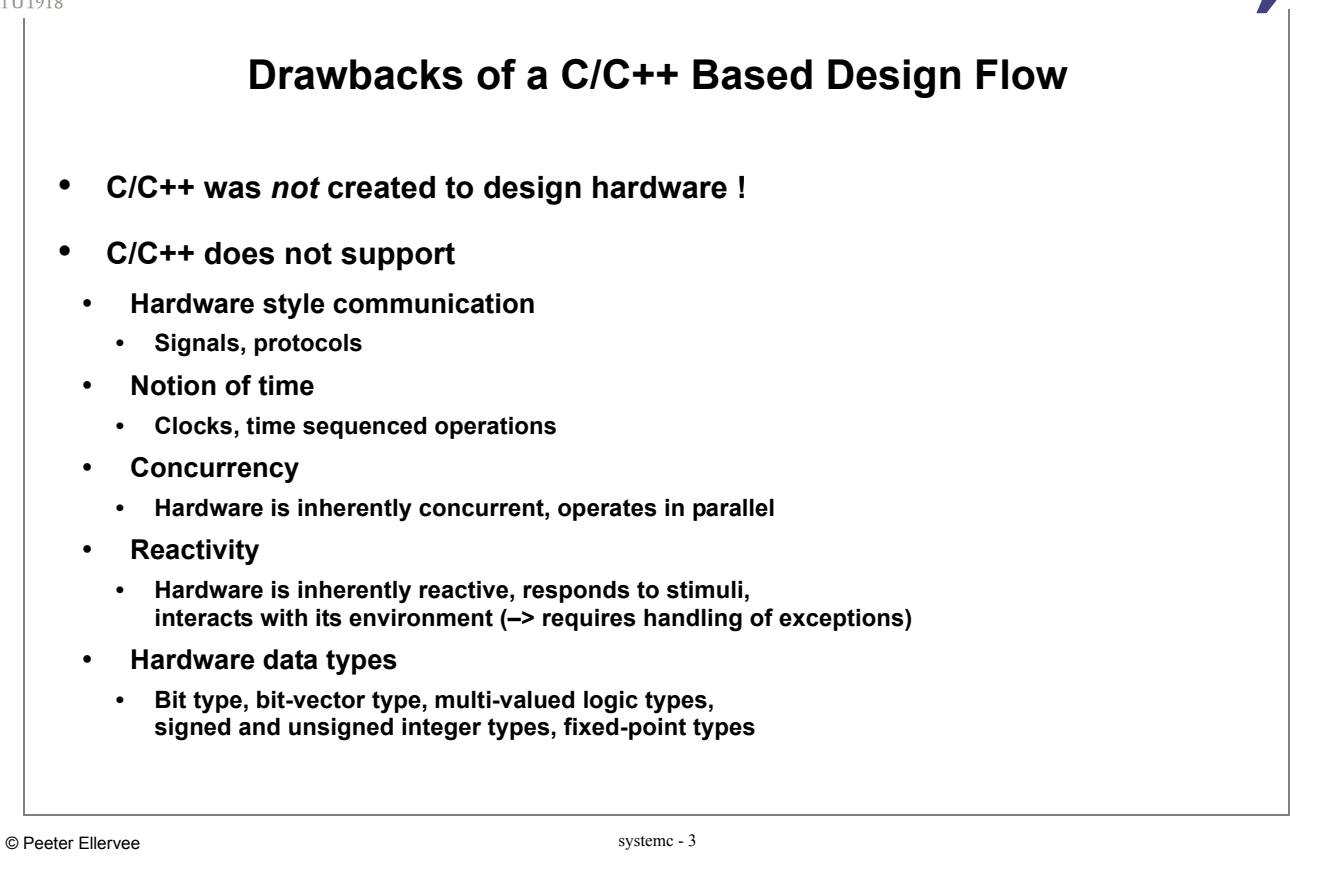

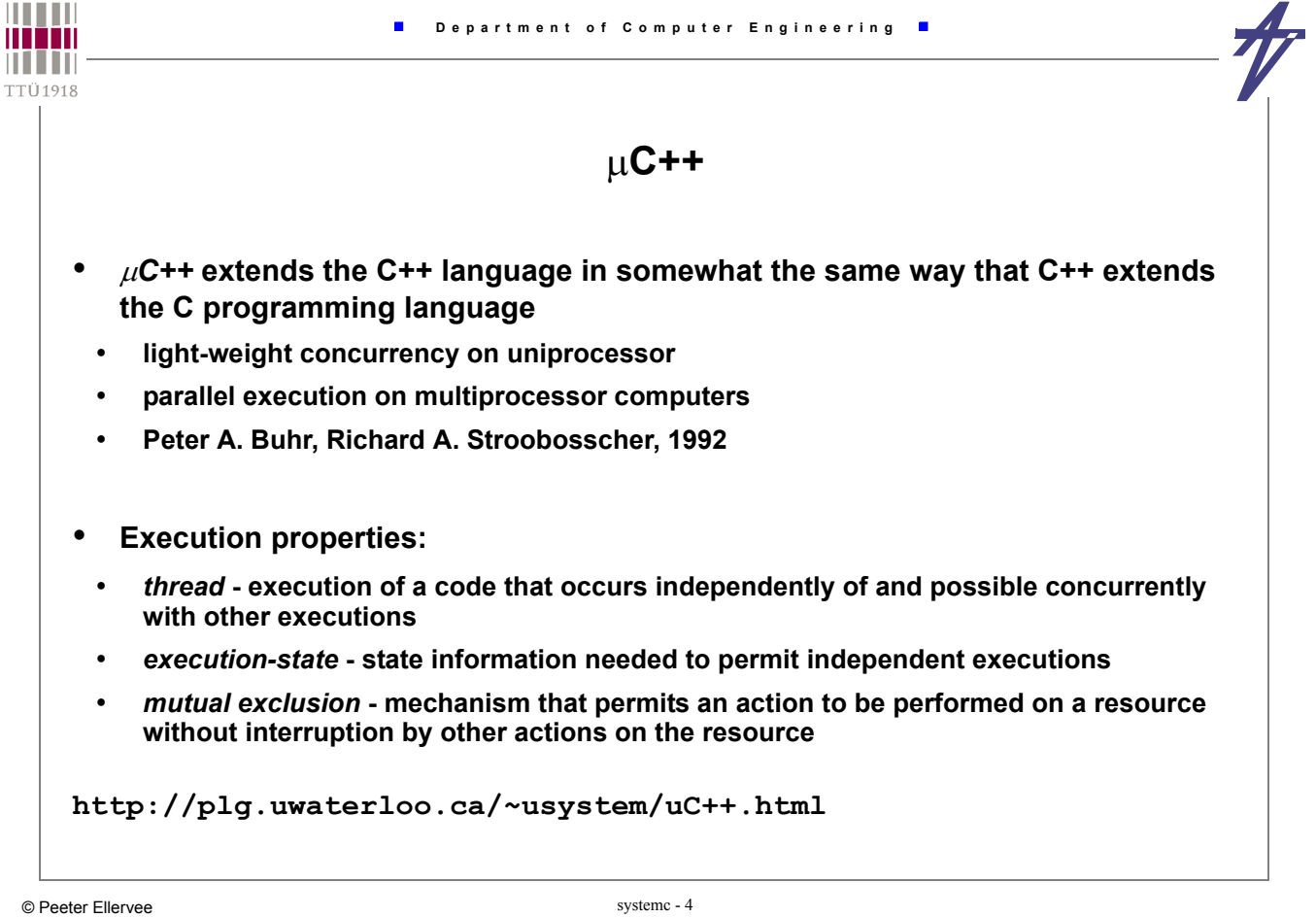

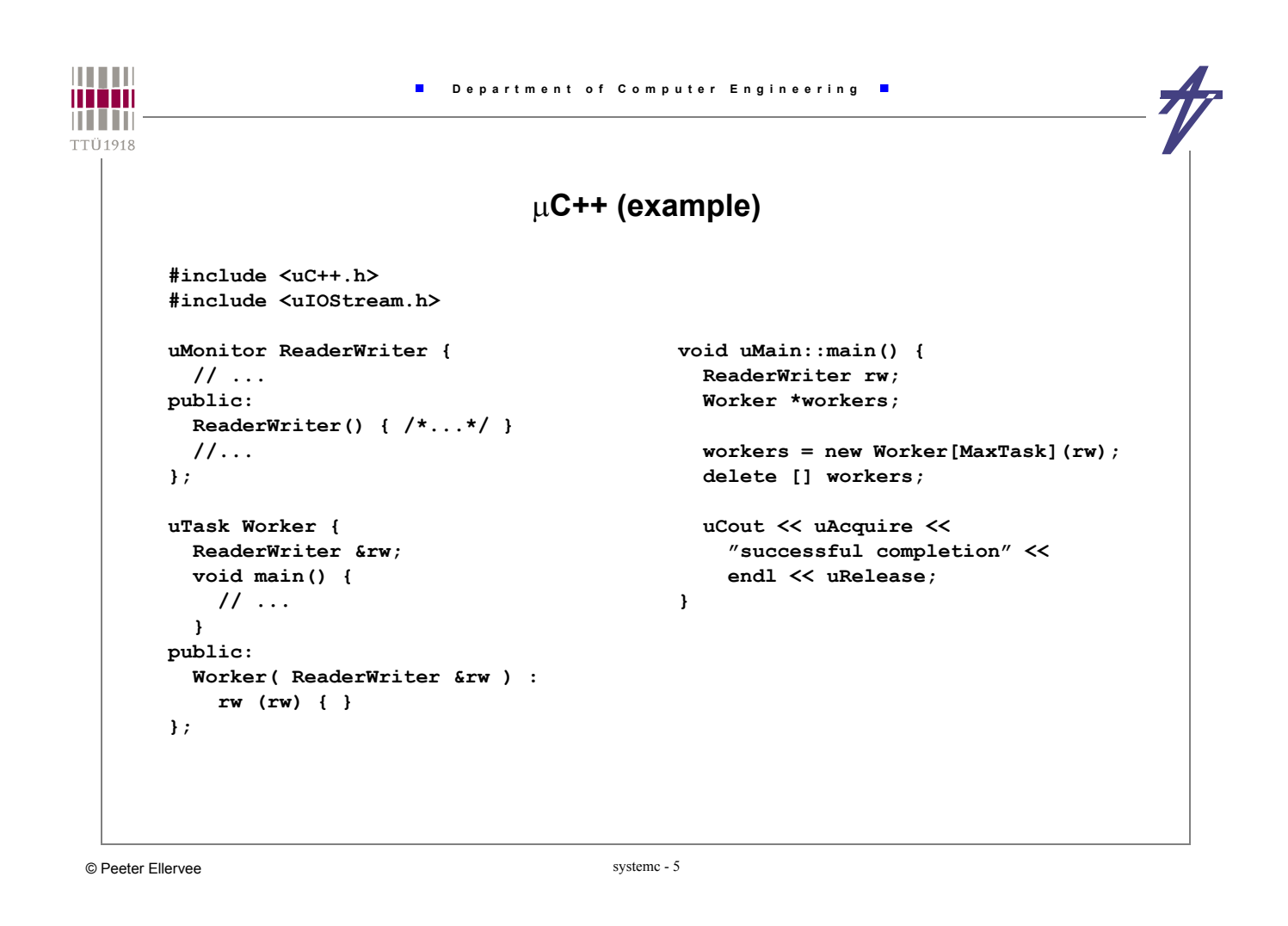

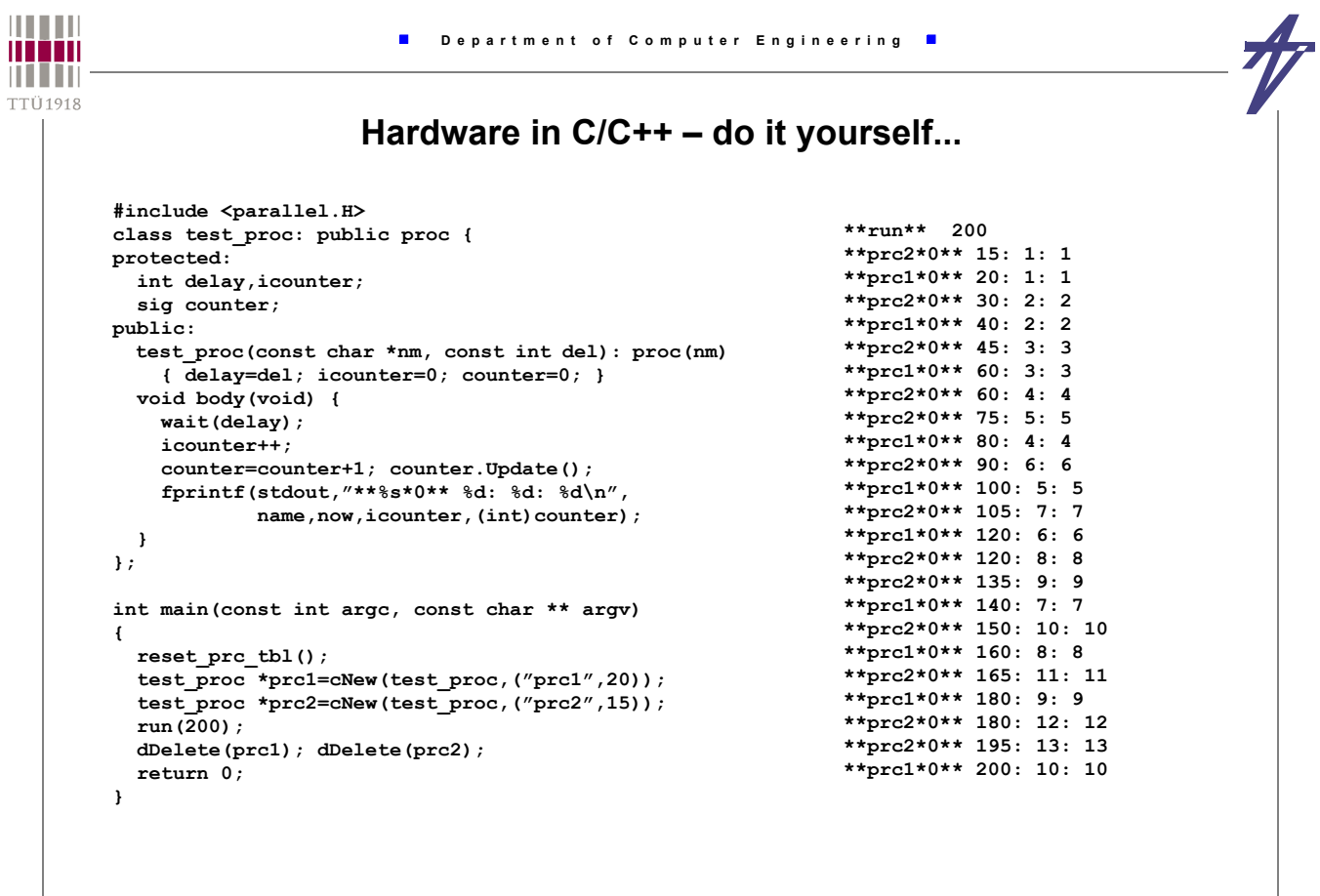

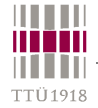

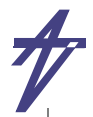

#### **... but is it worth of it?**

```
// parallel.H
class sig { // signal
private:
   char const *name;
   int val,val_new;
public:
   sig(const char *nm=NULL);
   sig(const sig &s);
   int operator = (const sig &s);
  int operator = (const int v);
   operator int (void);
  void Update(void); // updating
};
class proc { // process
private:
  int prc;
protected:
   char *name;
public:
   proc(const char *nm);
   virtual ~proc();
   virtual void body(void) = 0;
   bool __wait__(const int del);
};
extern int now;
                 #define wait(D) { if (__wait__(D)) return; }
extern void run(const int stop simulation);
extern void reset_prc_tbl(void);
                                                      // "execution engine"
                                                      void run(const int stop_simulation)
                                                      {
                                                        now=0;
                                                        for (now=0;now<=stop_simulation;now++) {
                                                          // Delta-delay cycle
                                                          for ( ; ; ) {
                                                            int prc;
                                                             // All processes
                                                            for (prc=0;prc<process_count;prc++) {
                                                              if (prc_tbl[prc].ref!=NULL) {
                                                                prc_tbl[prc].skip=false;
                                                                prc_tbl[prc].ref->body();
                                                              }
                                                             }
                                                             for (prc=0;prc<process_count;prc++)
                                                               { if (!prc_tbl[prc].skip) break; }
                                                             if (prc>=process_count) break;
                                                             // Updating all signals
                                                             // ...
                                                           }
                                                           // Updating simulation time (i.e. now)
                                                          // ...
                                                        }
                                                      }
```
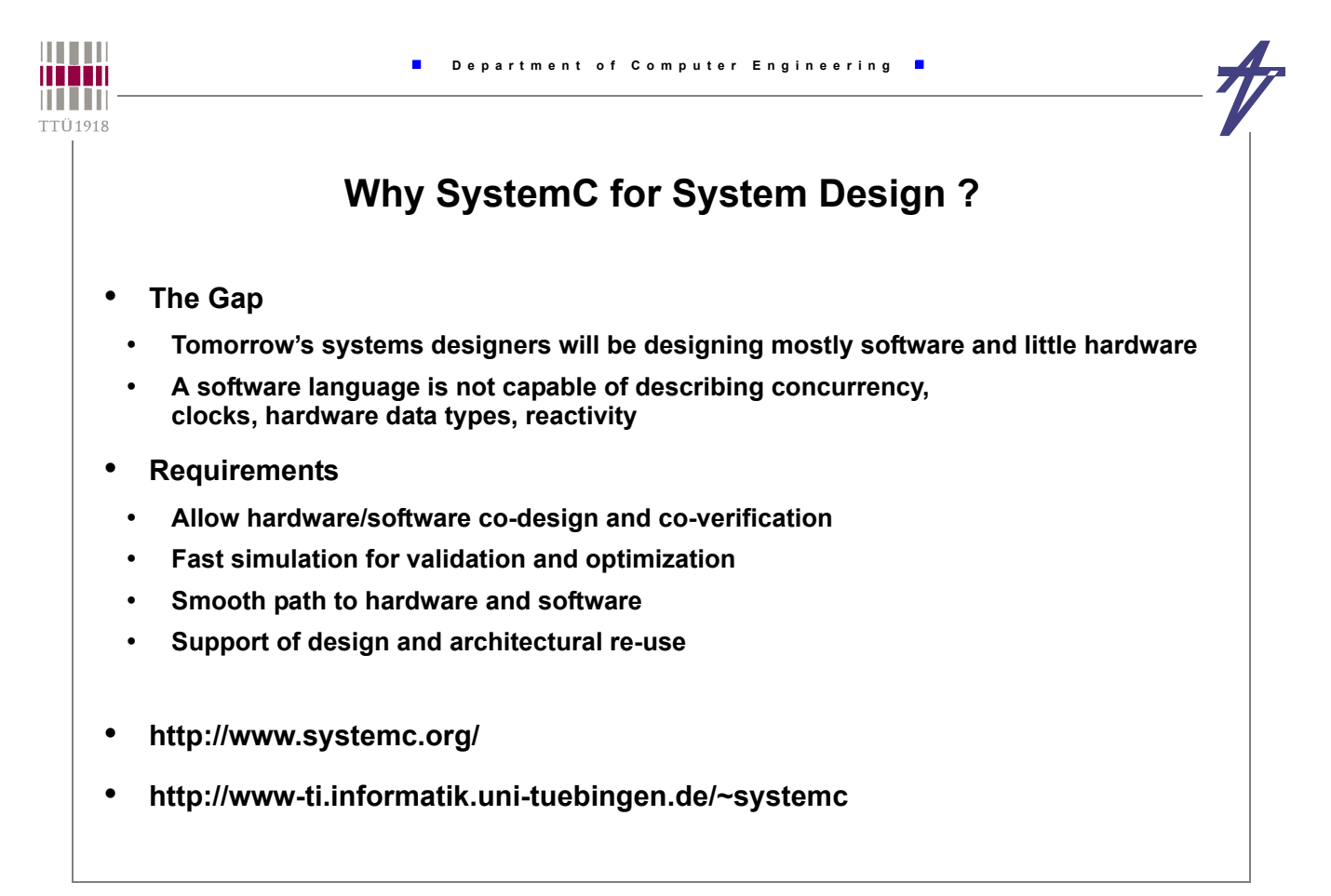

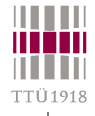

## **What is SystemC ?**

- **A library of C++ classes**
- **Processes (for concurrency)**
- **Clocks (for time)**
- **Modules, ports, signals (for hierarchy)**
- **Waiting, watching (for reactivity)**
- **Hardware data types**
- **A modeling style**
	- **... for modeling systems consisting of multiple design domains, abstraction levels, architectural components, real-life constraints**
- **A light-weight simulation kernel**
- **... for high-speed cycle-accurate simulation**
- **Joachim Gerlach, Department of Computer Engineering, University of Tübingen**
- **www.systemc.org / IEEE Std. 1666-2011**

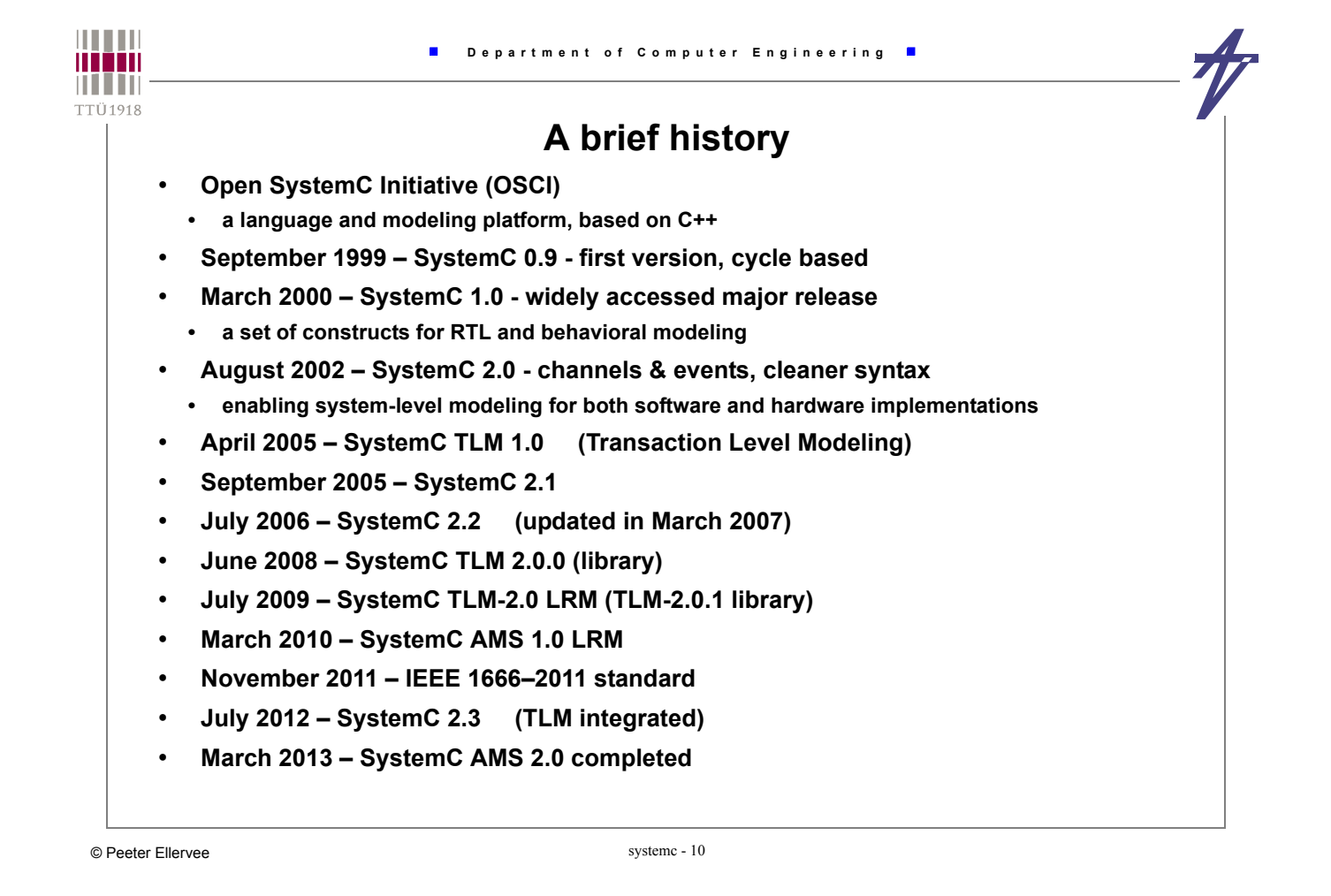

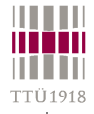

×

## **Benefits of a SystemC-Based Design Flow**

#### • **C/C++ based design methodology**

- **1. conceptualize**
- **2. simulate in C/C++**
- **3. write specification document**
- **4. hand over**
	- **executable specification**
	- **testbenches**
	- **written specification**
- **5. understand specification**
- **6. refine in C/C++**
- **7. validate re-using testbenches**
- **8. synthesize from C/C++**

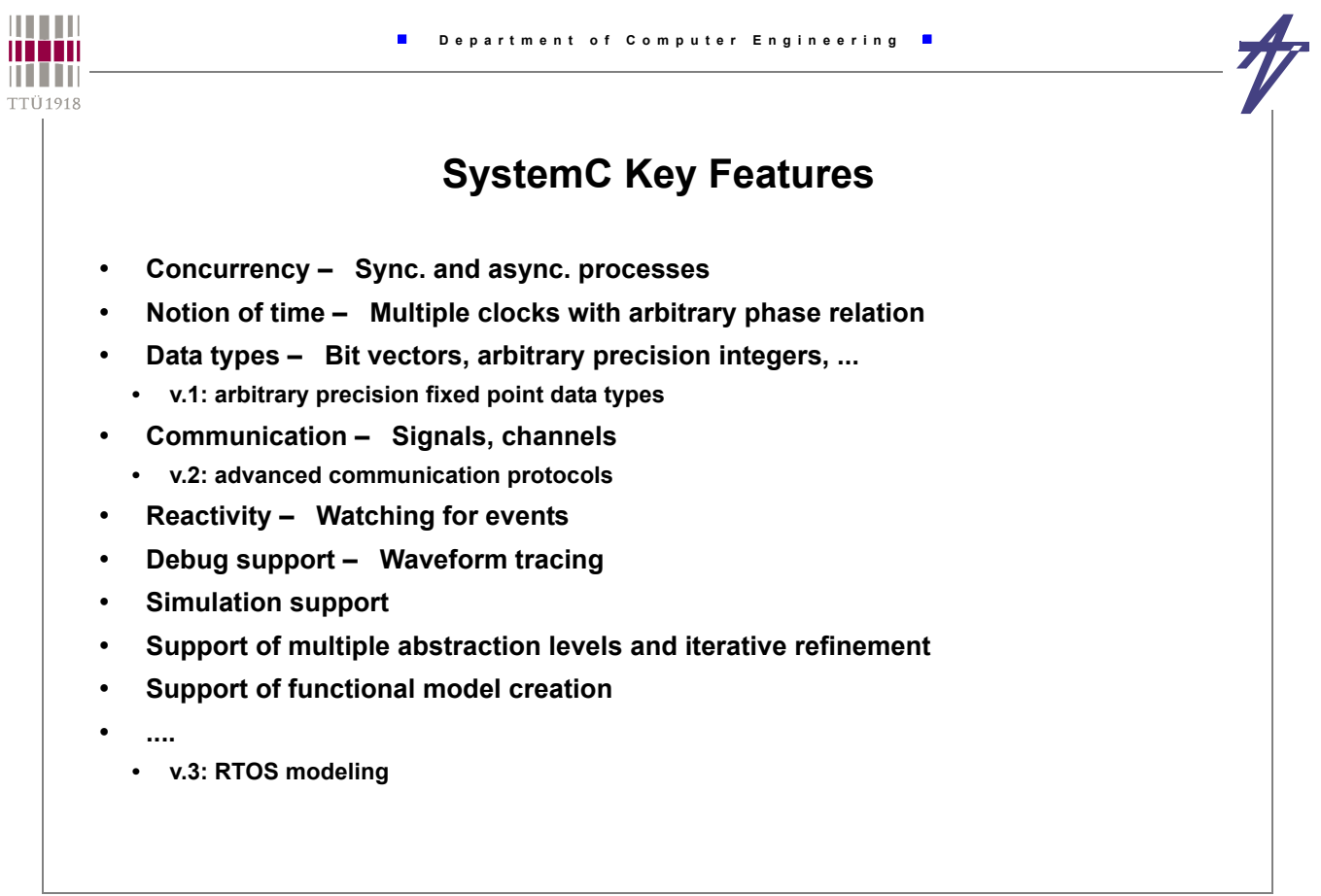

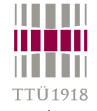

## **Modules**

• **Modules are basic building blocks of a SystemC design** • **A module contains processes (–> functionality) and/or sub-modules (–> hierarchical structure) SC\_MODULE(** *module\_name* **) { // Declaration of module ports // Declaration of module signals // Declaration of processes // Declaration of sub-modules SC\_CTOR(** *module\_name* **) { // Module constructor // Specification of process type and sensitivity // Sub-module instantiation and port mapping } // Initialization of module signals };**

```
THEFT
                         Department of Computer Engineering
man
n i i in
TTÜ1918
                                   Modules
     • A module correspond to a C++ class
       • class data members <–> ports
       • class member functions <–> processes
       • class constructor <–> process generation
         SC_MODULE ( module_name ) { ..... };
         ----------------------------------------------------
         struct module_name : ::sc_core::sc_module { ..... };
         SC_CTOR ( module_name ) { ..... }
        ---------------------------------------------------
         typedef module_name SC_CURRENT_USER_MODULE;
        module_name ( ::sc_core::sc_module_name ) { ..... }
```
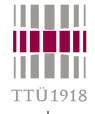

#### **Ports**

- **External interface of a module**
- **Passing data from and to processes / sub-modules**
- **Triggering of actions within the module**
- **A ports has a mode (direction) and a type**
	- **mode: in, out, inout;**
	- **type: C++ type, SystemC type, user-defined type // input port declaration sc\_in<** *type* **>** *in\_port\_name***; // output port declaration sc\_out<** *type* **>** *out\_port\_name***; // bidirectional port declaration sc\_inout<** *type* **>** *inout\_port\_name***;**
- **Vector port / port array: sc\_out< int > result [32];**

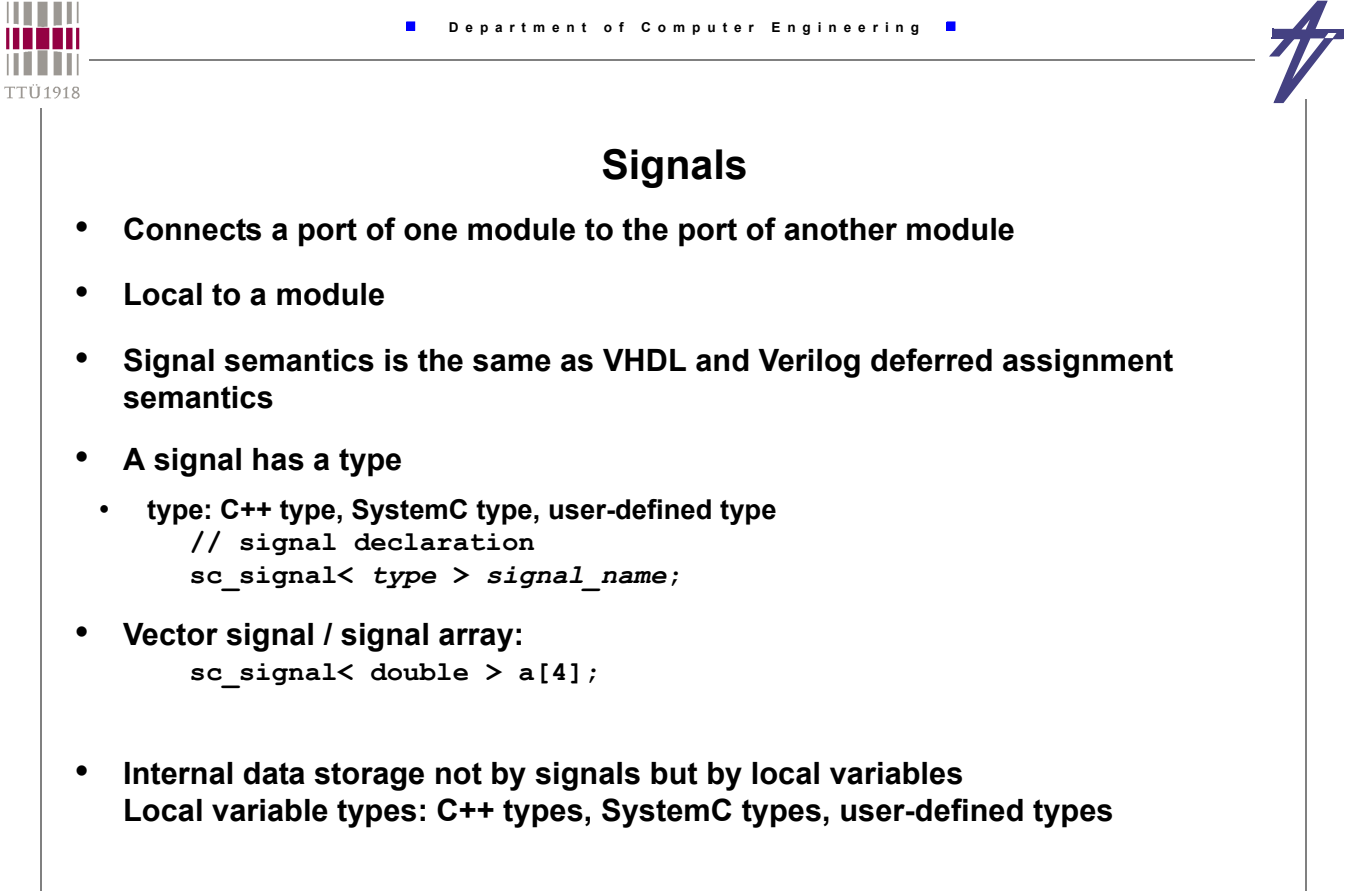

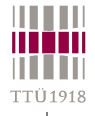

## **Ports & Signals**

#### • **Port and Signal Binding**

- **Ports and signals to be bound need to have the same type**
- **A signal connects two ports**
- **A port is bound to one signal (port-to-signal) or to one sub-module port (port-to-port)**
- **Resolution**
- **SystemC supports resolved ports and signals**
- **Resolved ports/signals have 4-valued logic type (0,1,Z,X)**
- **Resolved ports/signals allow multiple drivers**
- **Resolved vector ports/vector signals**

sc in  $rv$   $\leq n$   $>$   $x$ ; // n bits wide resolved input port  **sc\_signal\_rv< n> y; // n bits wide resolved signal**

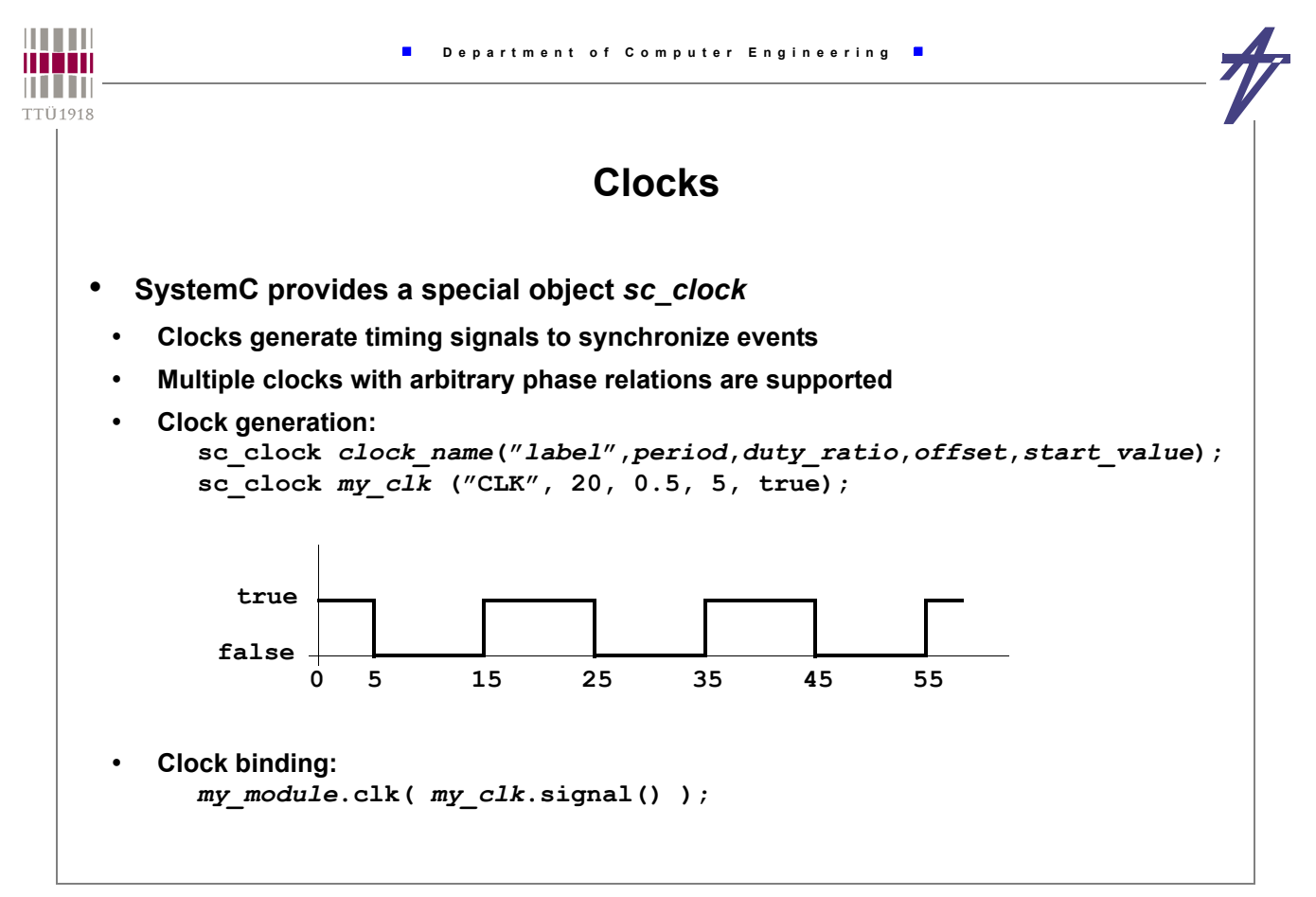

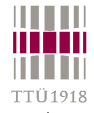

## **Data Types**

- **Native C/C++ types**
	- **integer types: char, unsigned char, short, unsigned short, int, unsigned int, long, unsigned long**
	- **floating point types: float, double, long double**

 $\blacksquare$ 

- **SystemC types**
	- **2-value ('0', '1') logic / logic vector**
	- **4-value ('0', '1', 'Z', 'X') logic / logic vector**
	- **Arbitrary sized integer (signed/unsigned)**
	- **Fixed point types (signed/unsigned, templated/untemplated)**
- **User-defined types**

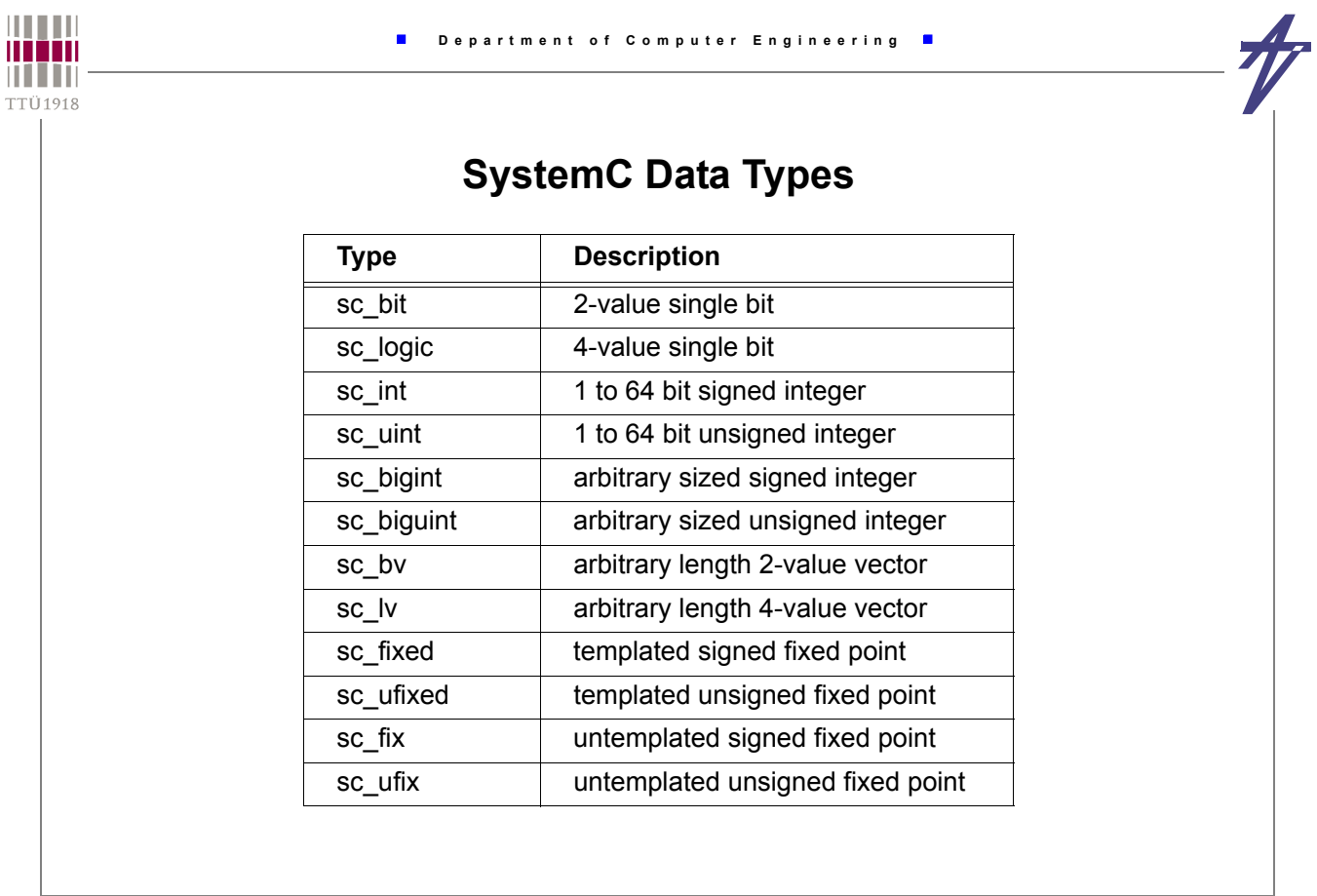

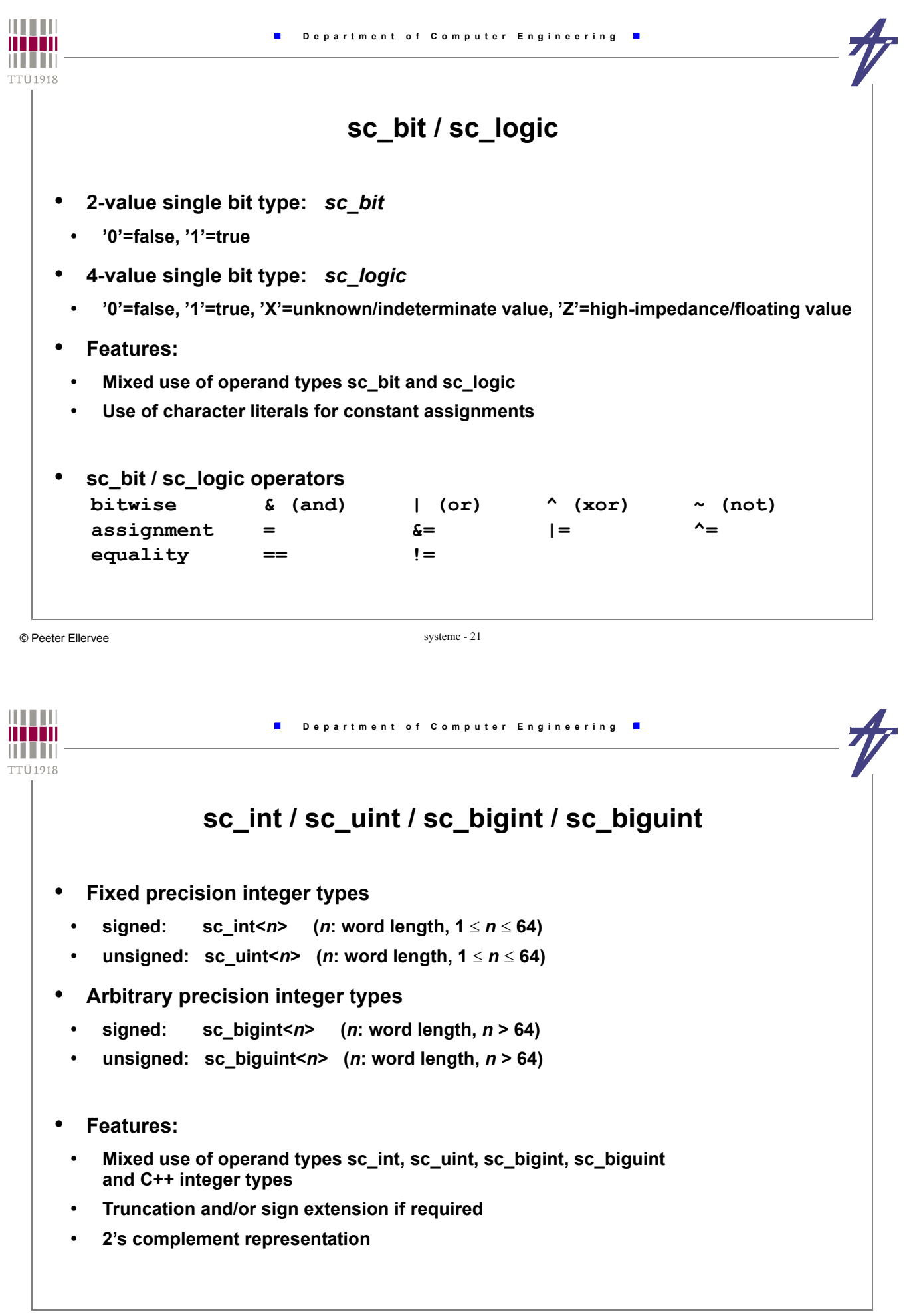

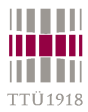

# $\frac{1}{\sqrt{2}}$

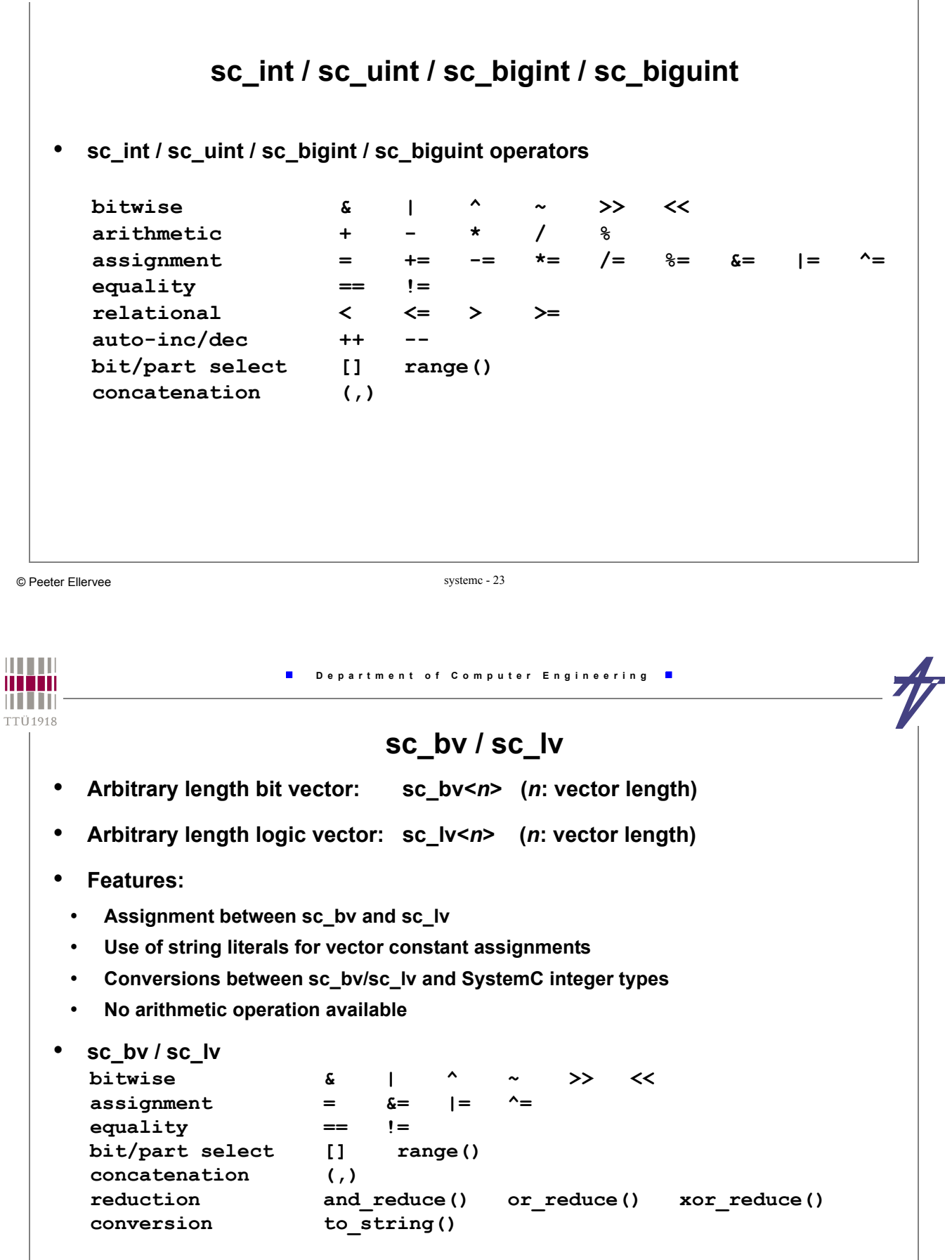

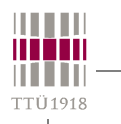

## **sc\_fixed / sc\_ufixed / sc\_fix / sc\_ufix**

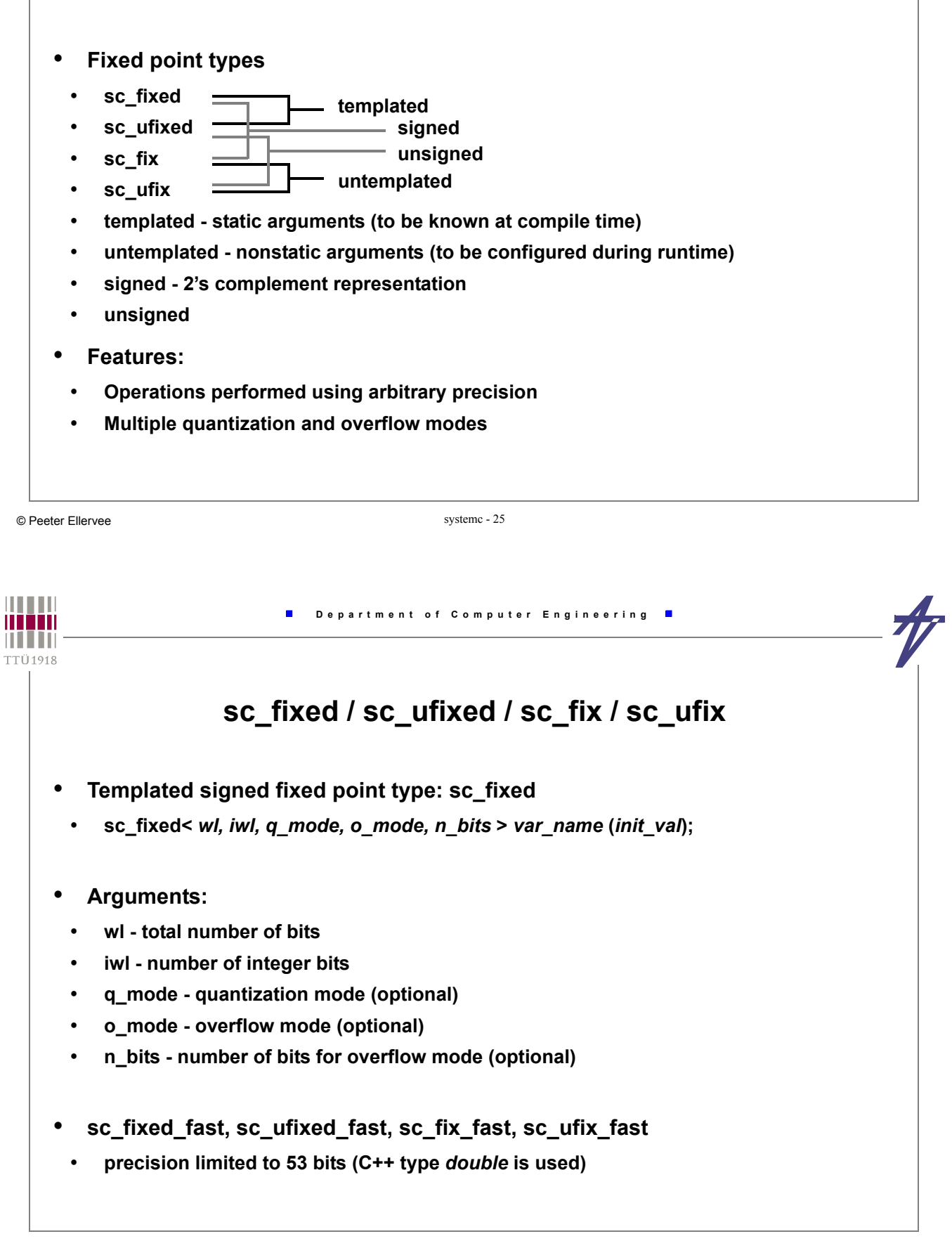

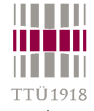

## **sc\_fixed / sc\_ufixed / sc\_fix / sc\_ufix**

#### • **Example**

- $\text{sc\_fixed} < 8, 4 > my\_var(-1.75);$
- $(1.75)_{10} = (0.001.1100)_{2}$
- 2's complement of  $(0001.1100)_2 = (1110.0100)_2$

#### • **Quantization and overflow modes**

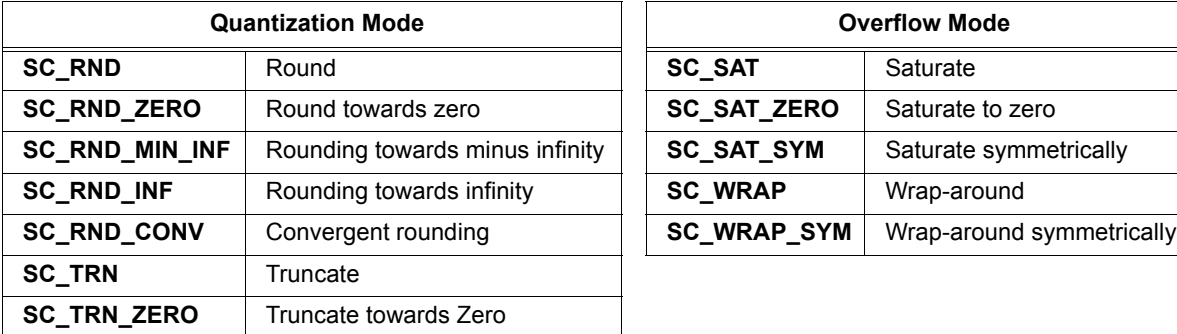

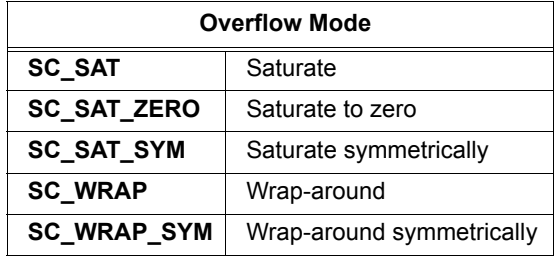

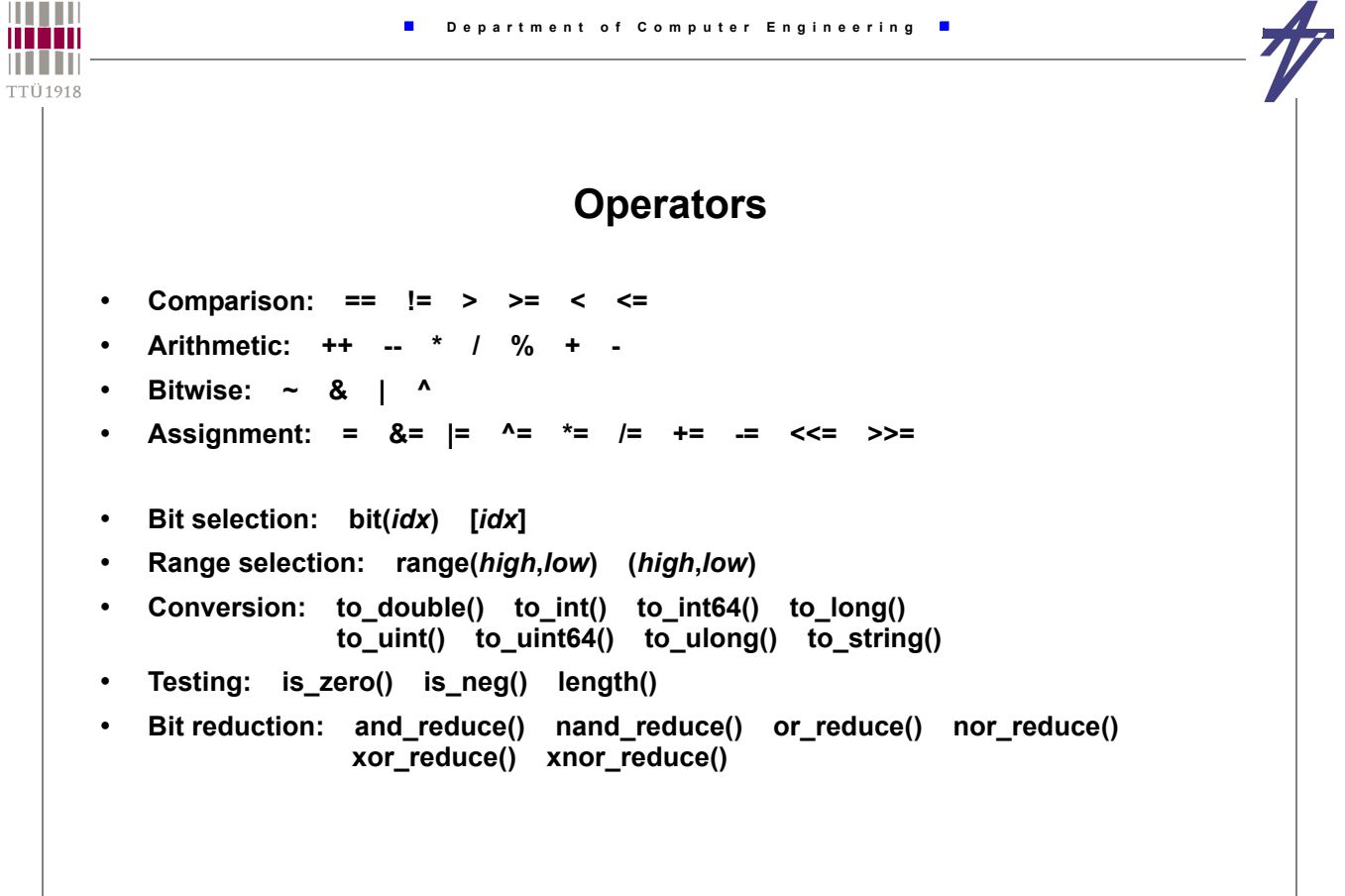

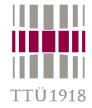

## **User-Defined Data Types**

• **User-defined data types can be used for ports and signals class complex { private: double re, im; public: complex () { re=0.0; im=0.0; } complex (double r, double i) { re=r; im=i; } void set(double r, double i) { re=r; im=i; } double get\_re() { return re; } double get\_im() { return im; } int operator == (const complex &c) const { if ( ( re == c.re ) && ( im == c.im() ) ) return 1; else return 0; } // ... }; sc\_signal< complex > c;**

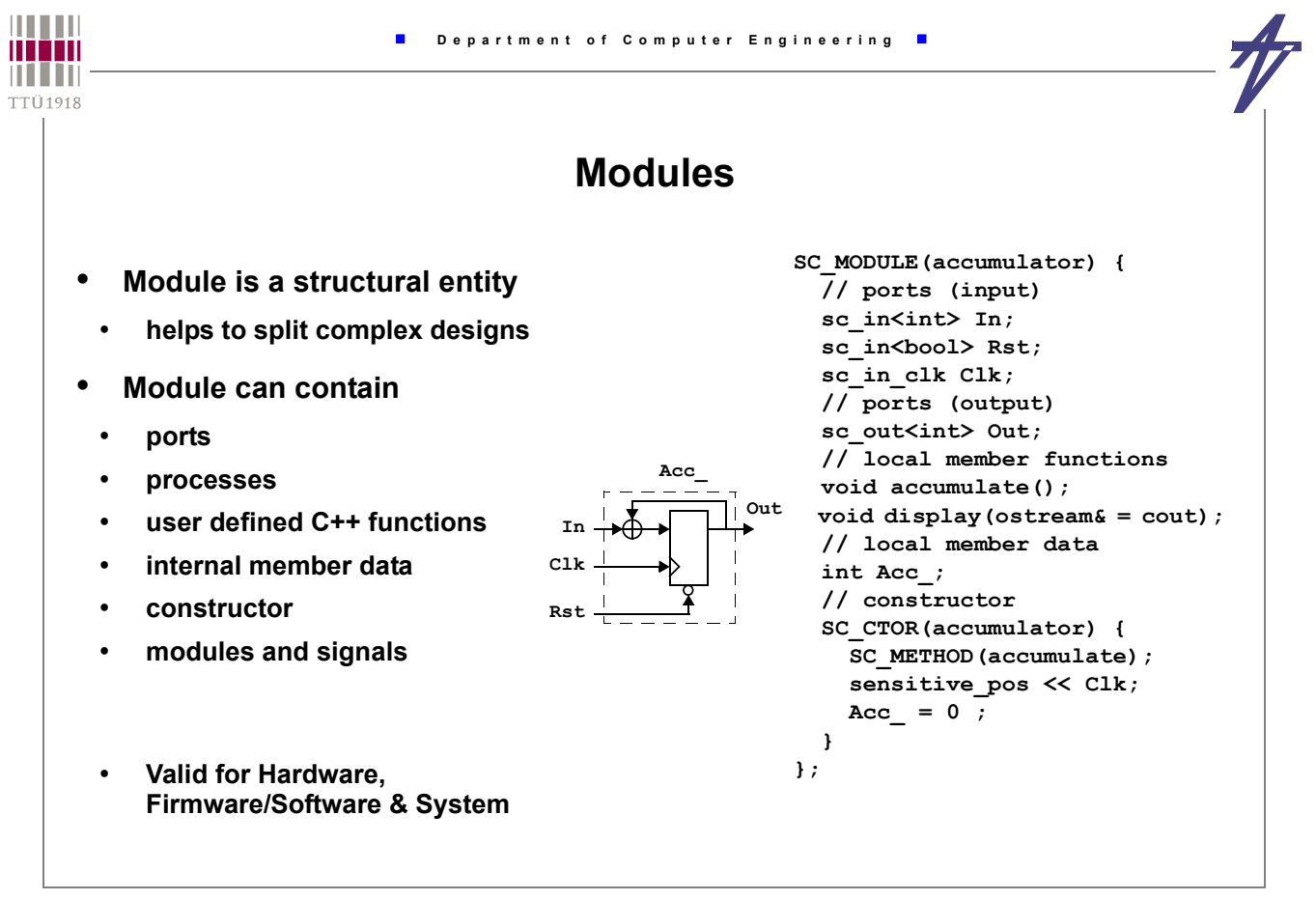

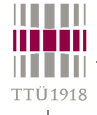

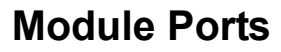

- **Pass data between module-boundary and internal module-processes**
- **Direction:** *in* **(read),** *out* **(write), and** *inout* **(read & write)**
- **Type:** *<int>* **,** *<bool>* **, etc.**
- **Special:** *clock*

#### **Module Member functions**

- **Processes**
	- **functions registered with the SystemC kernel**
- **User defined functions**
	- **can be called within processes**

```
HILLI
                        Department of Computer Engineering
man
n i i in
TTÜ1918
                           Modules & Hierarchy
      • Modules may contain sub-modules (hierarchical structure)
    • In SC_MODULE:
        // sub-module declaration
        module_type *my_module;
    • In the module constructor of SC_MODULE:
        // sub-module instantiation and port mapping
        SC_CTOR( module_name ) {
          my_module = new module_type ("label");
          my_module -> in1 (sig1);
          my_module -> in2 (sig2);
          my_module -> out1 (sig3);
       }
```
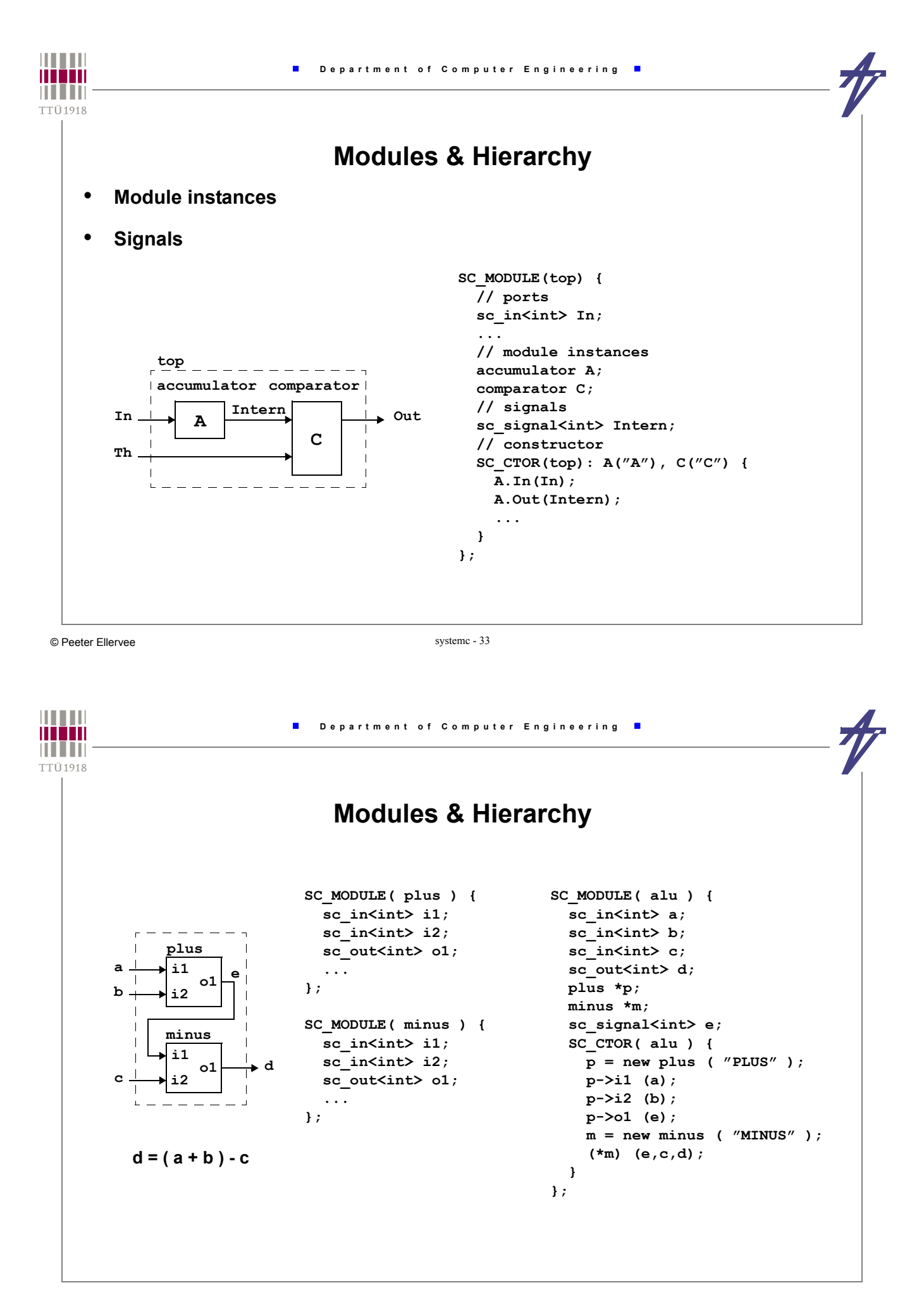

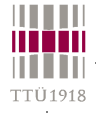

#### **Processes**

• **Basic unit of concurrent execution**

 $\blacksquare$ 

- **Not hierarchical**
- **Contained inside modules**
- **Communication done via signals, module ports**
- **Encapsulates functionality**
- **SystemC takes care of scheduling the concurrent processes**
- **SystemC = Language (C++ Library) + Scheduler**

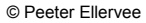

systemc - 35

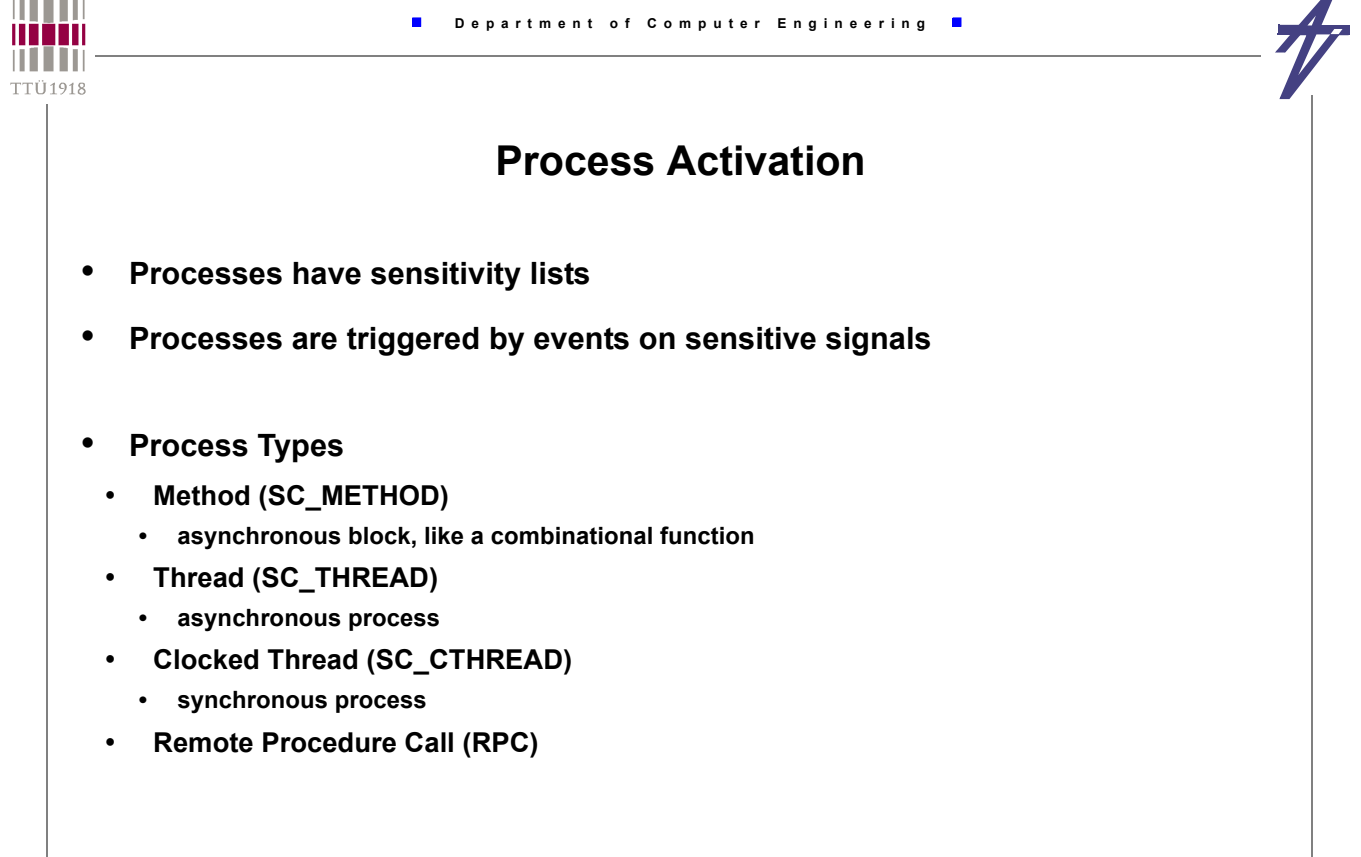

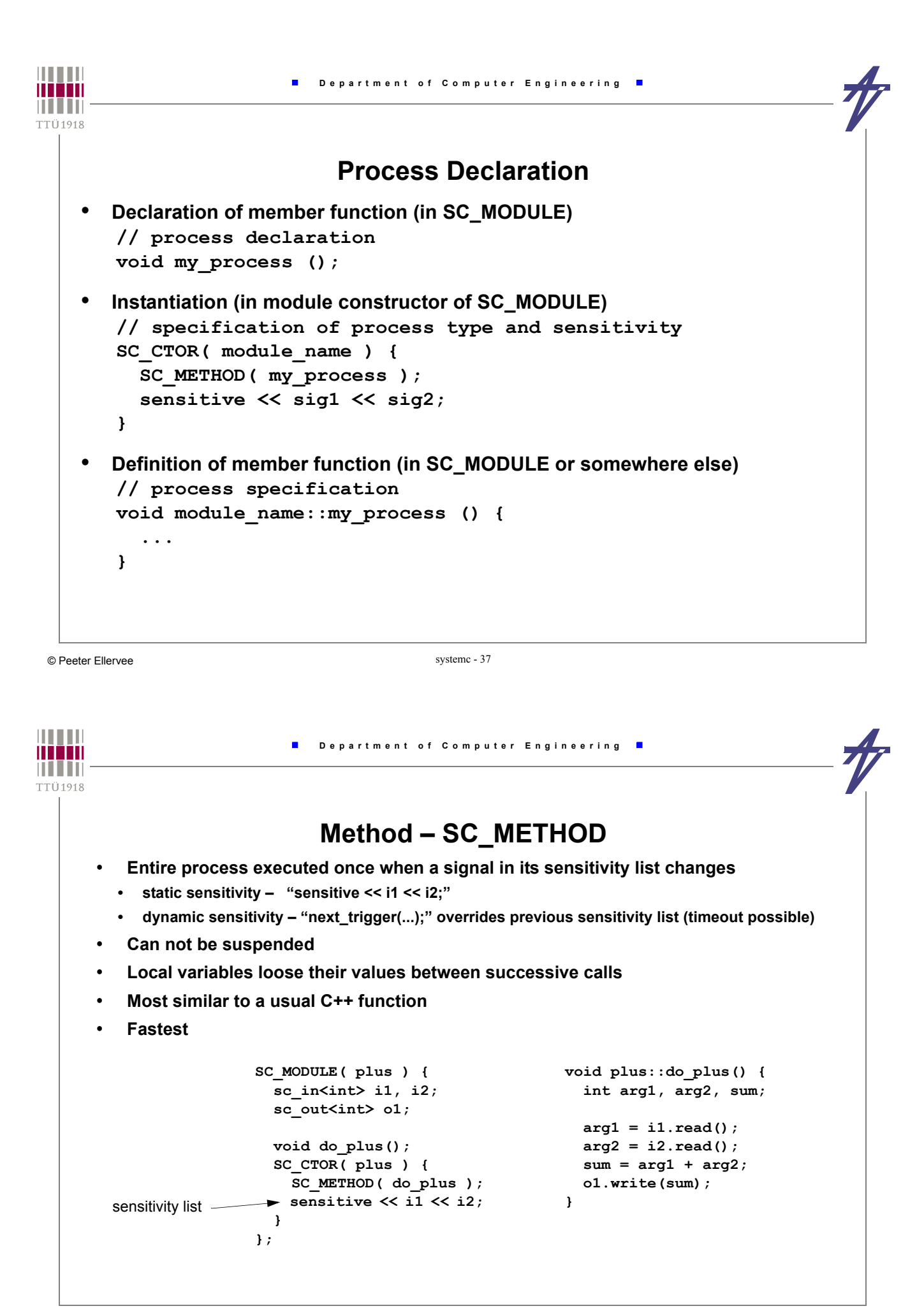

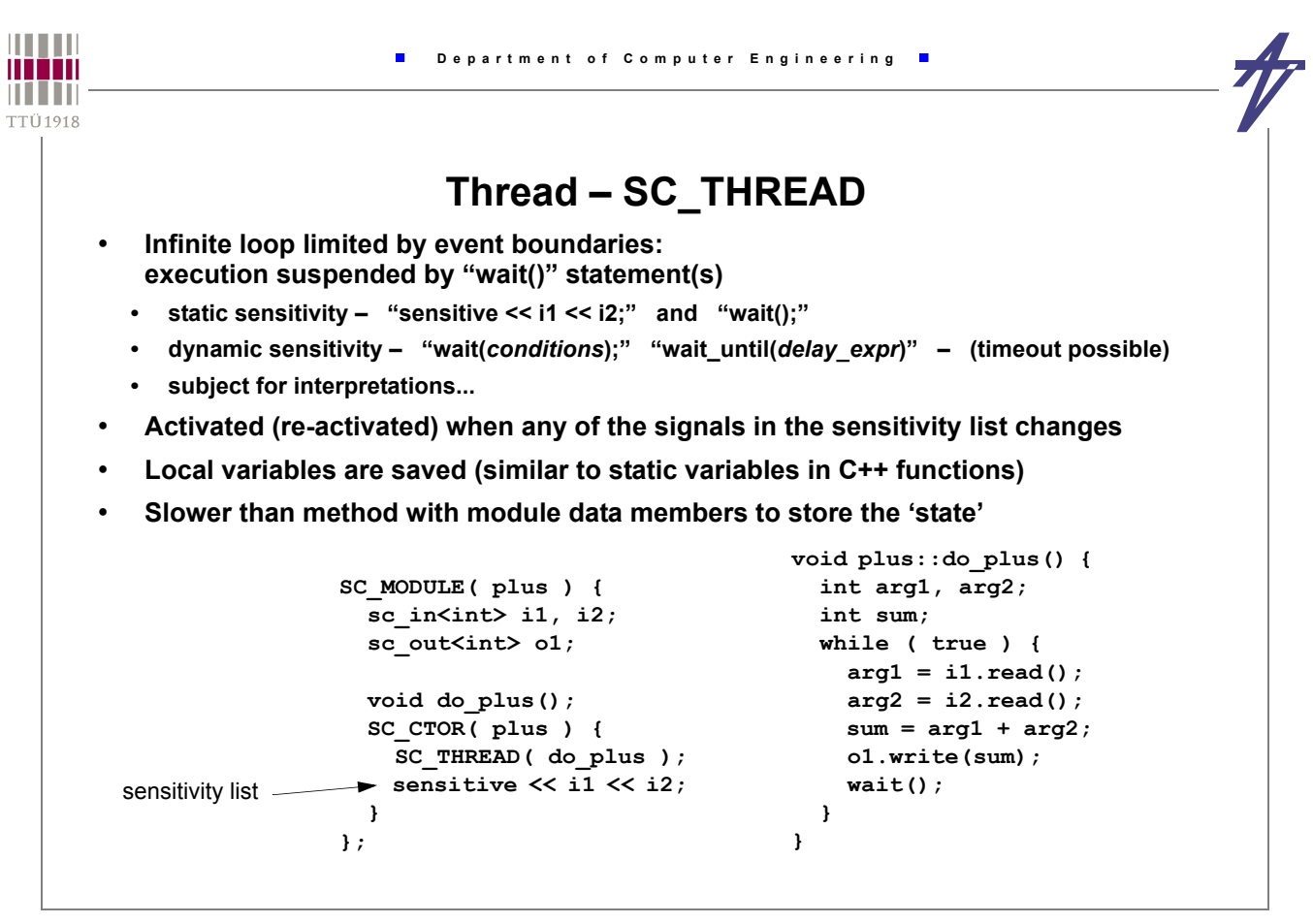

© Peeter Ellervee systemc - 39

**THEFT Department of Computer Engineering** man n i i in **TTÜ1918 Thread – SC\_THREAD** • **Sensitivity wait(***time***); wait(***event***); wait(***event1* **|** *event2* **...); // any of these wait(***event1* **&** *event2* **...); // all of these wait(***timeout***,***event***); // event with timeout wait(***timeout***,***event1***|***event2***...); // any event with timeout wait(***timeout***,***event1***&***event2***...); // all events with timeout wait();**  $\frac{1}{2}$  // static sensitivity  **// Example sc\_event ack\_event, bus\_error\_event; // ... wait(t MAX DELAY, ack event | bus error event); if ( timed\_out() ) break;**

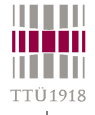

## **Clocked thread – SC\_CTHREAD**

- **Particular thread: infinite loop, sensitive only to one edge of one clock**
- **Suspended by**
	- **"wait()" waiting for the next clock edge**
	- **"wait(***N***)" delay** *N* **clock cycles**
- **Only synchronous systems**
- **Slowest**

```
SC_MODULE( plus ) {
   sc_in_clk clk;
   sc_in<int> i1, i2;
 sc_out<int> o1;
  void do_plus();
   SC_CTOR( plus ) {
     SC_CTHREAD (do_plus,clk.pos());
   }
};
```

```
void plus::do_plus() {
  int arg1, arg2;
  int sum;
   while ( true ) {
   arg1 = i1.read() arg2 = i2.read();
    sum = arg1 + arg2;
    o1.write(sum);
     wait();
  }
```
© Peeter Ellervee systemc - 41

**}**

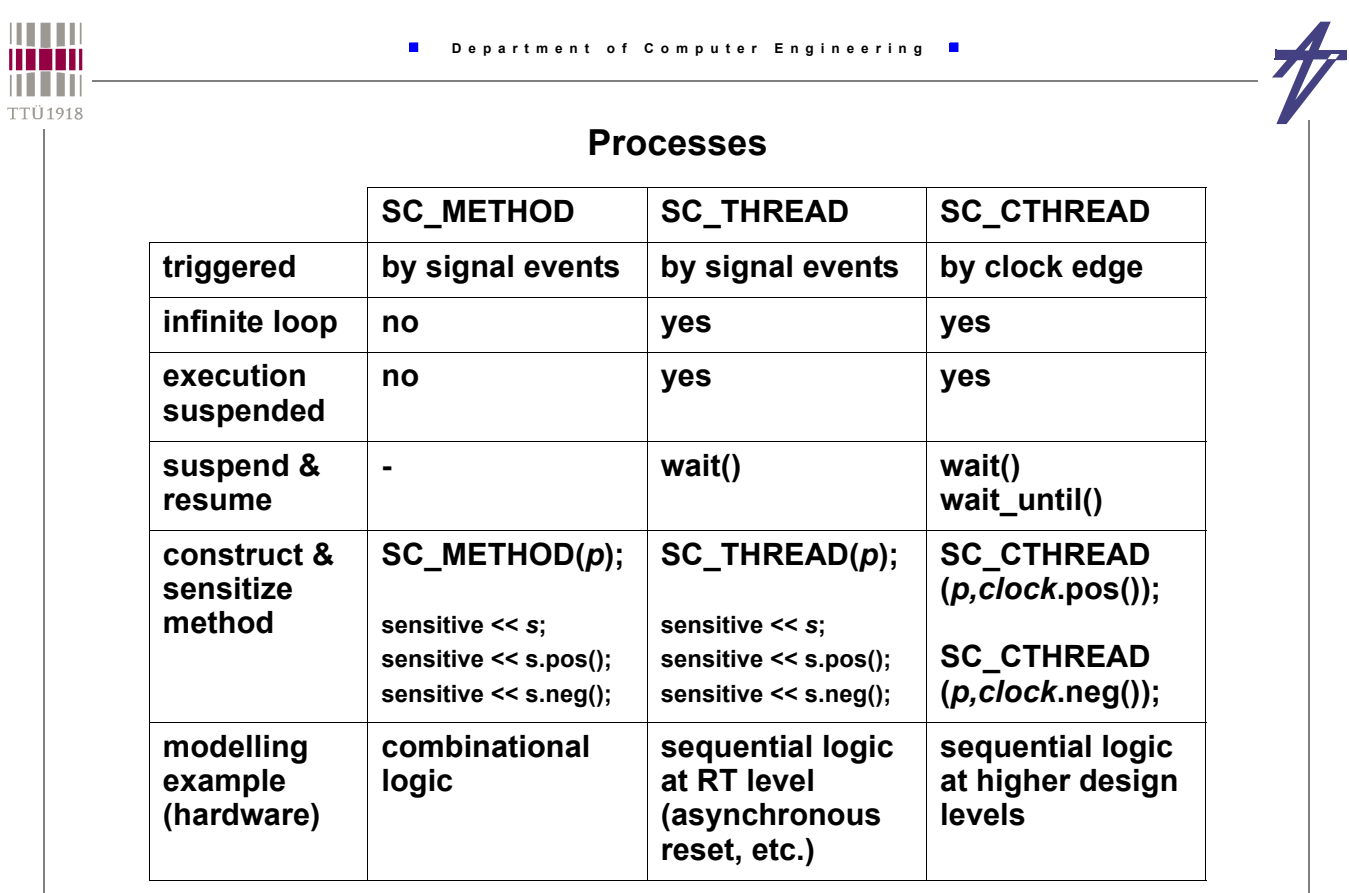

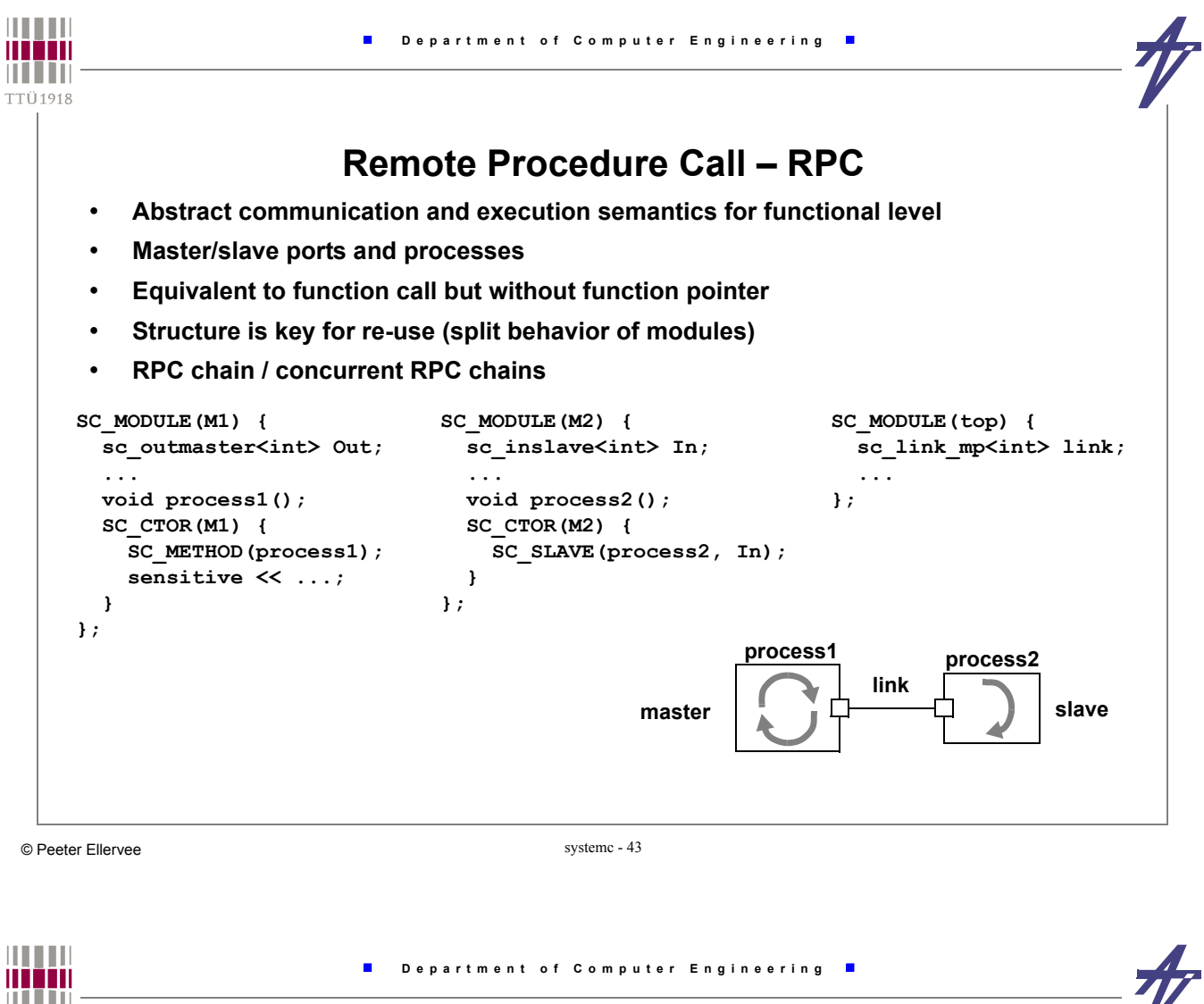

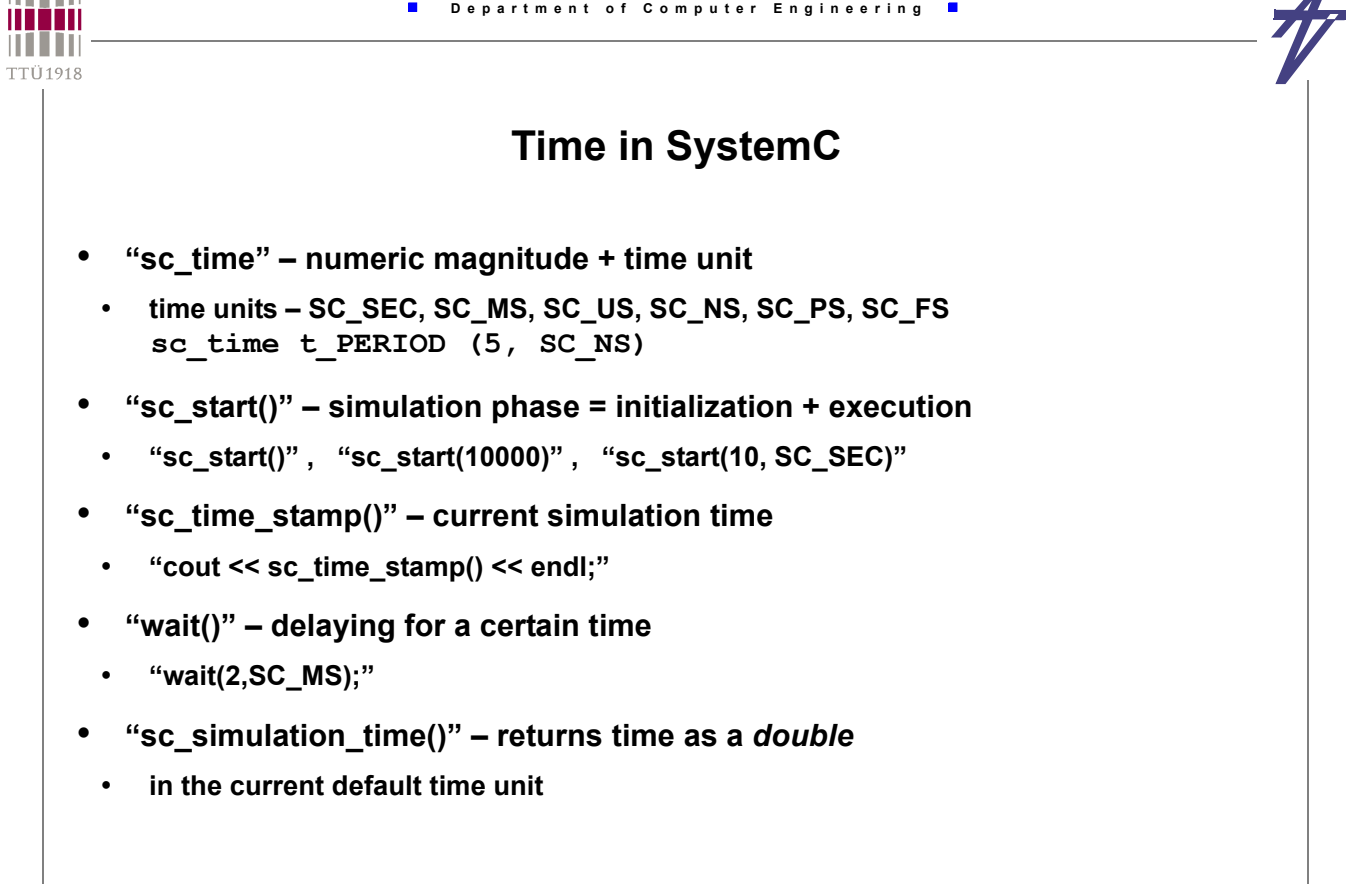

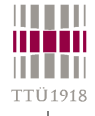

## **Waiting and Watching**

- **Suspend / reactivate process execution (SC\_THREAD, SC\_CTHREAD)**
	- **Suspension: wait();**
	- **Reactivation: event on a sensitive signal**
- **Halt process execution until an event occurs (SC\_CTHREAD only)**
- **do { wait(); } while (** *my\_bool\_sig***.read() != true );**
- **Transfer control to a special code sequence if a specified condition occurs**
	- **watching (** *reset***.read() == true );**
	- **Typical example: watching for reset signal**
	- **Global watching: (SC\_THREAD, SC\_CTHREAD)** 
		- **watching condition specified in the module constructor**
		- **control is transferred to the beginning of the process (to be handled there)**
	- **Local watching: (SC\_CTHREAD only)**

- **allows to specify the process region to be watched**
- **using macros W\_BEGIN, W\_DO, W\_ESCAPE, W\_END**
- **can be nested and combined with global watching**

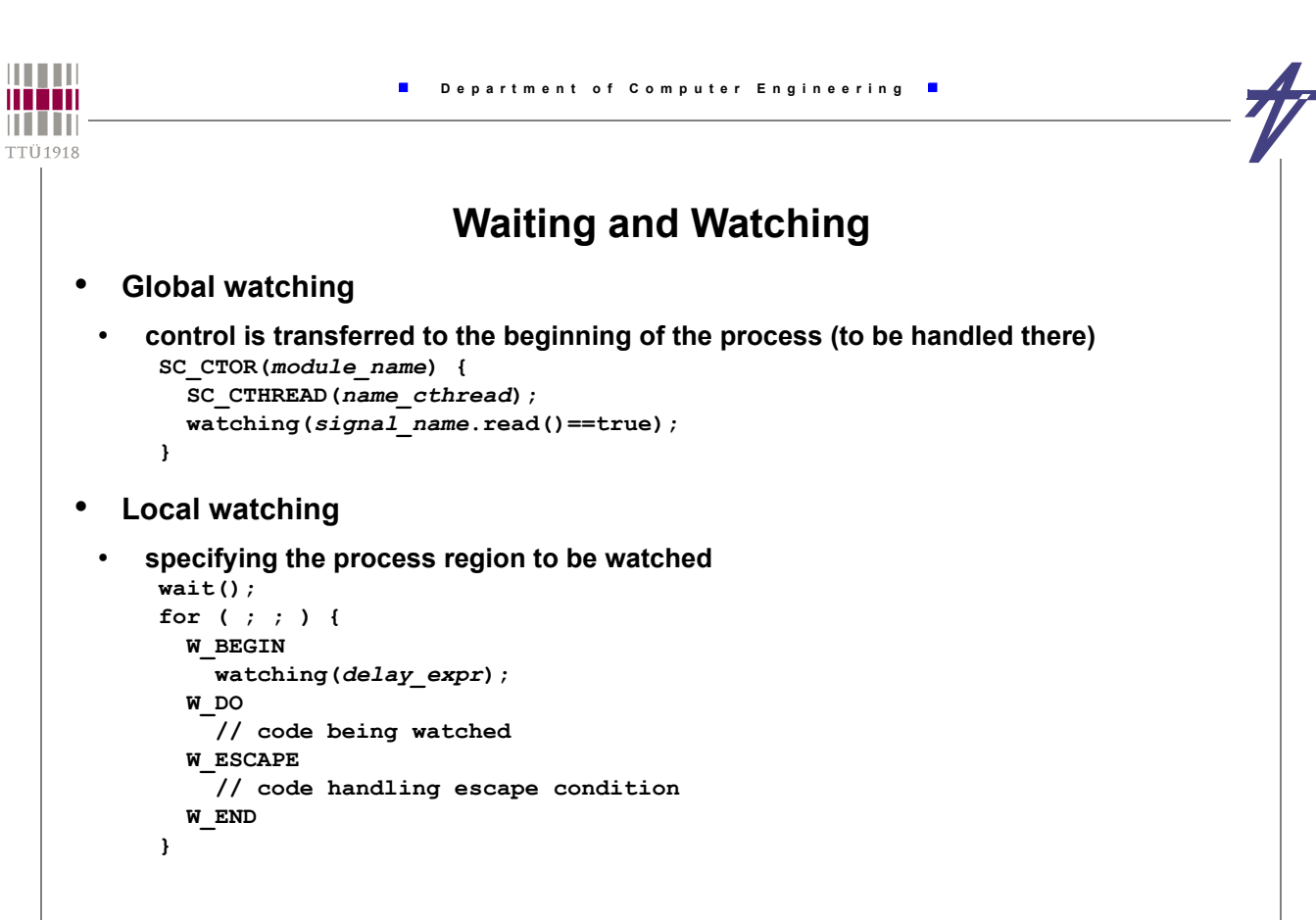

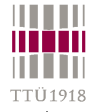

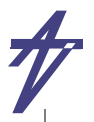

## **Cycle-Accurate Simulation Scheduler**

- **(1) All clock signals that change their value at the current time are assigned their new value.**
- **(2) All** *SC\_METHOD* **/** *SC\_THREAD* **processes with inputs that have changed are executed. The entire bodies of** *SC\_METHOD* **processes are executed.** *SC\_THREAD*  **processes are executed until the next** *wait()* **statement suspends execution.**  *SC\_METHOD* **/** *SC\_THREAD* **processes are not executed in a fixed order.**
- **(3) All** *SC\_CTHREAD* **processes that are triggered have their outputs updated and are saved in a queue to be executed in step 5. All outputs of** *SC\_METHOD* **/** *SC\_THREAD*  **processes that were executed in step 2 are also updated.**
- **(4) Step 2 and step 3 are repeated until no signal changes its value.**
- **(5) All** *SC\_CTHREAD* **processes that were triggered and queued in step 3 are executed. There is no fixed execution order of these processes. Their outputs are updated at the next active edge (when step 3 is executed), and therefore are saved internally.**
- **(6) Simulation time is advanced to the next clock edge and the scheduler goes back to step 1.**

```
THEFT
                        \blacksquare Department of Computer Engineering \blacksquareman
n i i in
TTÜ1918
                                  Example #1
    // David C. Black, Jack Donovan. SystemC: From the Ground Up. Springer, 2004
    #include <systemc.h>
    #include <iostream>
    SC_MODULE (HelloWorld) { // Declare the module class
      sc in clk iclk; \frac{d}{dx} // Define the clock port
      SC_CTOR (HelloWorld) { // Create a constructor
        SC_METHOD (main_method); // Register the main process
        sensitive << iclk.neg(); // Specify clock sensitivity
       dont initialize(); \frac{1}{2} // Skip initial call
      }
      void main_method (void)
        { std::cout << sc_time_stamp() << " Hello world!" << std::endl; }
    };
    int sc_main (int argc, char *argv[]) {
      const sc_time t_PERIOD(8,SC_NS); // Declare a time constant
      sc_clock clk ("clk",t_PERIOD); // Create periodic clock
      HelloWorld iHelloWorld ("iHelloWorld"); // Create an instance
      iHelloWorld.iclk(clk); // Connect the clock port and clock
      sc_start(10,SC_NS); // Invoke the simulator
      return 0;
    }
```
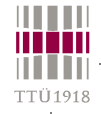

## **Example #1**

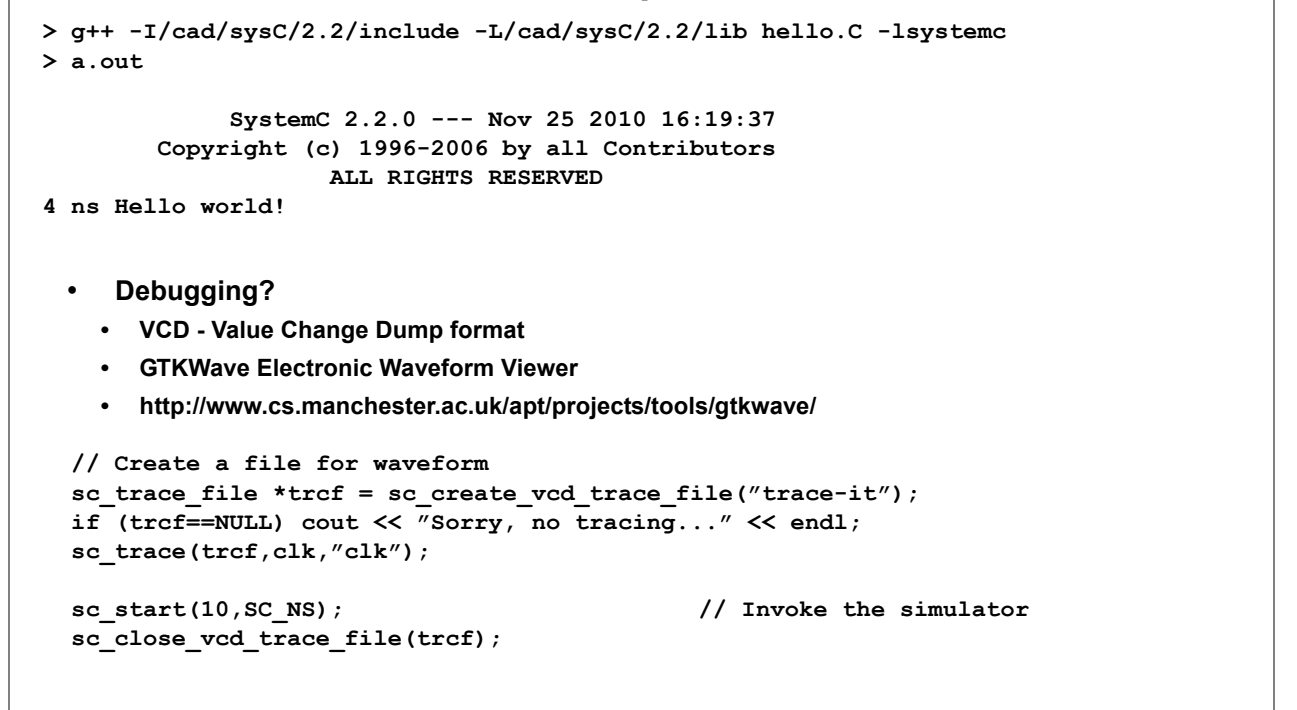

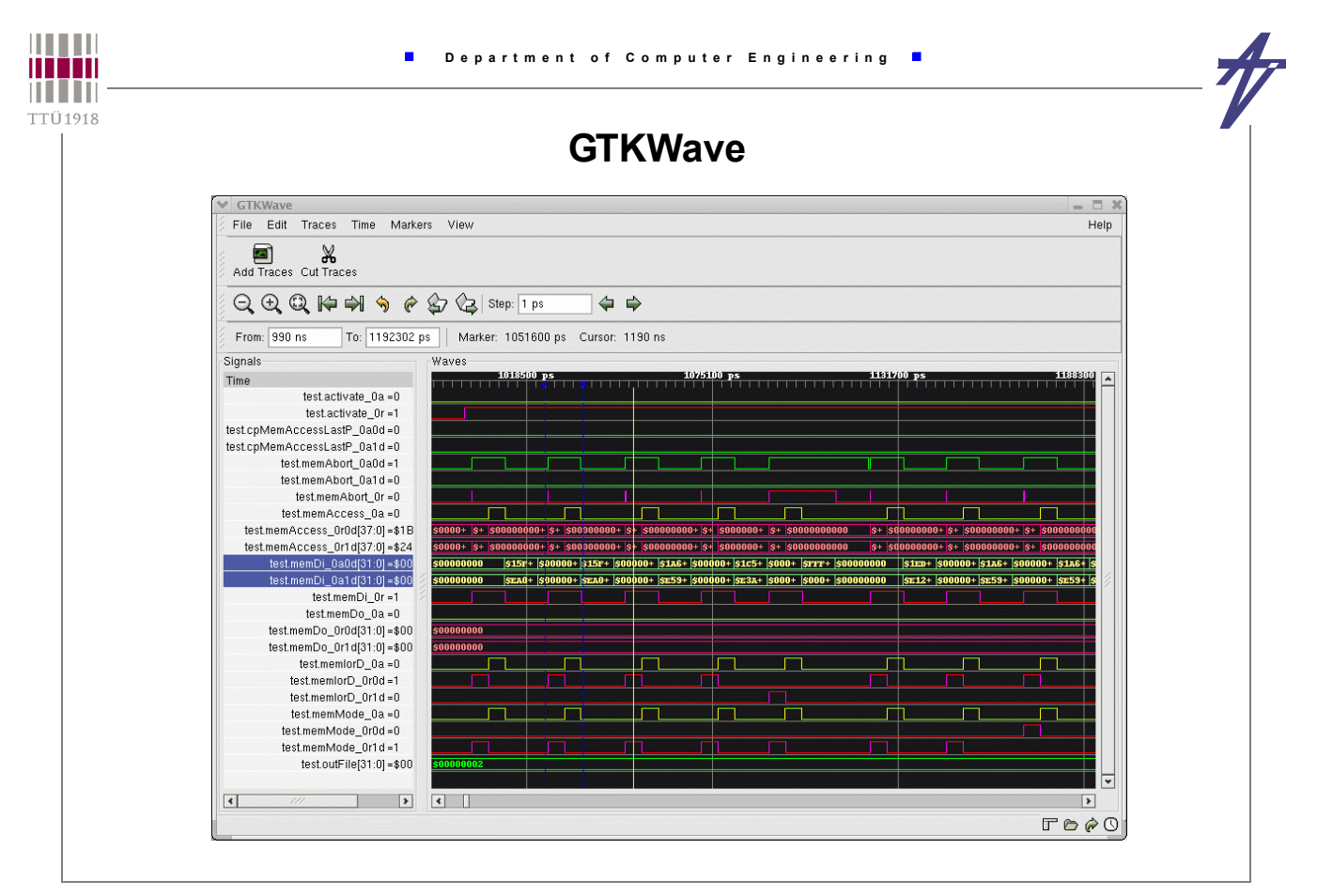

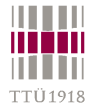

#### **Example #2 (process\_1)**

```
// header file: process_1.h
SC_MODULE( process_1 ) {
   // Ports
  sc_in_clk clk;
 sc_in<int>a;
 sc_in<br/>bool> ready_a;
  sc_out<int> b;
  sc_out<bool> ready_b;
   // Process functionality
  void do_process_1();
   // Constructor
   SC_CTOR( process_1 ) {
     SC_CTHREAD(do_process_1,clk.pos());
   }
};
                                           // implementation file: process_1.cc
                                           #include "systemc.h"
                                           #include "process_1.h"
                                           void process_1::do_process_1()
                                           {
                                              int v;
                                             while ( true ) {
                                               do wait(); while(ready_a.read()!=true);
                                                v = a.read();
                                                v += 5;
                                               cout << "P1: v = " << v << endl;
                                                b.write( v );
                                               ready_b.write( true );
                                              wait();
                                               ready_b.write( false );
                                              }
                                           }
```
© Peeter Ellervee systemc - 51

**THEFT Department of Computer Engineering** minin n i i in **TTÜ1918 Example #2 (process\_2) // header file: process\_2.h // implementation file: process\_2.cc SC\_MODULE( process\_2 ) { #include "systemc.h" #include "process\_2.h" // Ports void process\_2::do\_process\_2() sc\_in\_clk clk;** sc\_in<int> a; **{** sc\_in<br/>bool> ready a;  **int v; sc\_out<int> b; while ( true ) {** sc\_out<bool> ready b;  **do wait(); while(ready\_a.read()!=true); v = a.read();**  $v$  += 3;  **// Process functionality** cout  $\ll$  "P2:  $v =$  "  $\ll$   $v \ll$  endl;  **void do\_process\_2(); b.write( v ); // Constructor SC\_CTOR( process\_2 ) { ready\_b.write( true ); SC\_CTHREAD(do\_process\_2,clk.pos()); wait(); } ready\_b.write( false ); } }};**

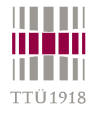

### **Example #2 (main)**

```
// implementation file: main.cc
#include "systemc.h"
#include "process_1.h"
#include "process_2.h"
int sc_main (int ac,char *av[])
{
  sc_report_handler::set_actions
     ("/IEEE_Std_1666/deprecated",
     SC_DO_NOTHING);
  sc signal<int> s1 ( "Signal-1" );
   sc_signal<int> s2 ( "Signal-2" );
   sc_signal<bool> ready_s1 ( "Ready-1" );
   sc_signal<bool> ready_s2 ( "Ready-2" );
   sc_clock clock("Clock", 20, 0.5, 0.0);
   process_1 p1 ( "P1" );
   p1.clk( clock );
   p1.a( s1 );
   p1.ready_a( ready_s1 );
                                                 p1.b( s2 );
                                                p1.ready_b( ready_s2 );
                                                process_2 p2 ( "P2" );
                                                p2.clk( clock );
                                                p2.a( s2 );
                                                p2.ready_a( ready_s2 );
                                                p2.b( s1 );
                                                p2.ready_b( ready_s1 );
                                                s1.write(0);
                                                s2.write(0);
                                                ready_s1.write(true);
                                                ready_s2.write(false);
                                                sc_start(100000);
                                                return 0;
                                              }
```
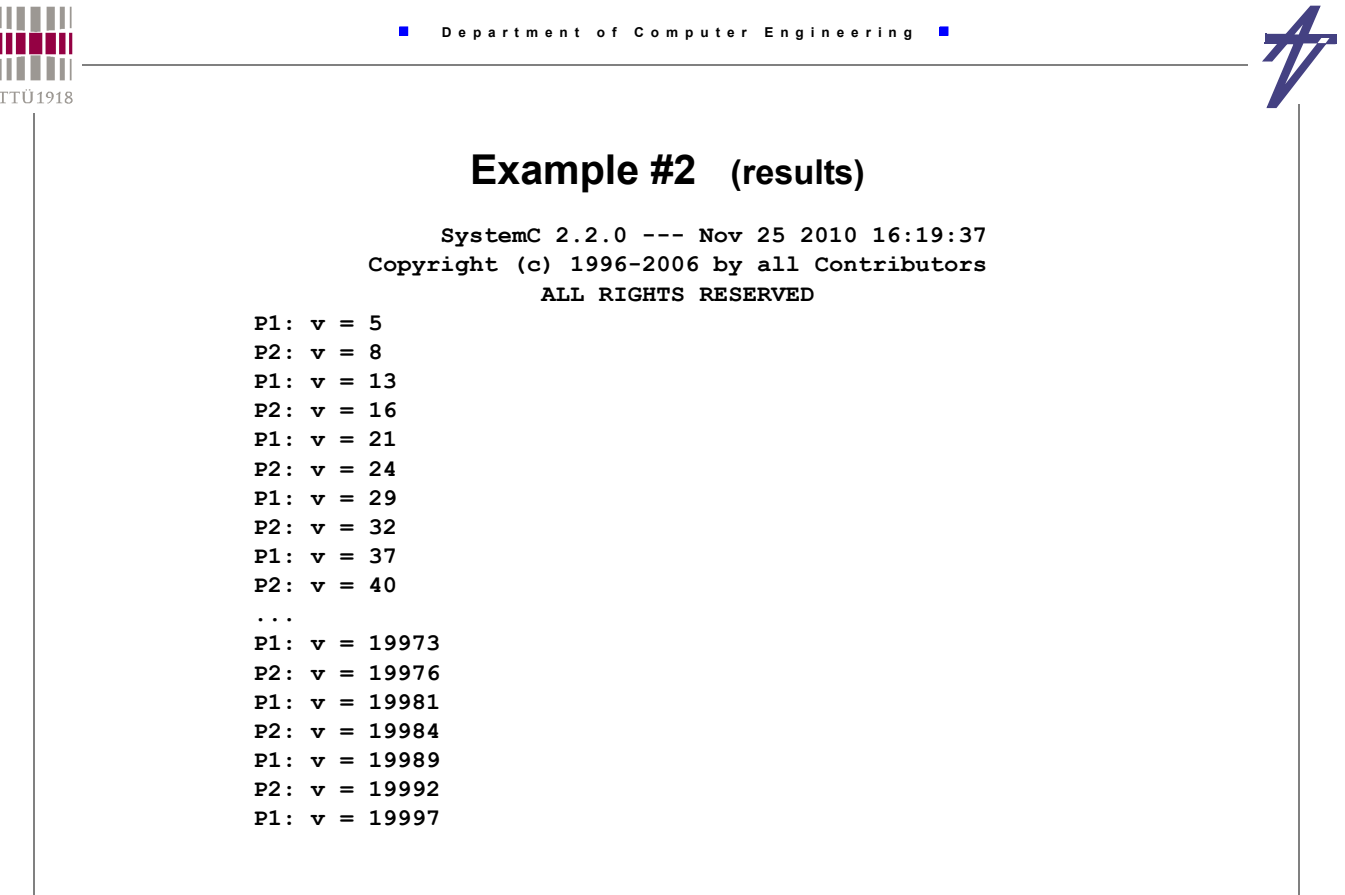

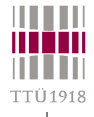

F

## **ModelSim SE & SystemC**

- **From "ModelSim SE User's Manual"**
- **The following modifications are needed:**
- **Replace "sc\_main()" with an SC\_MODULE, and potentially add a process to contain any testbench code**
- **Replace "sc\_start()" by using the "run" command in the GUI**
- **Remove calls to "sc\_initialize()"**
- **Export the top level SystemC design unit(s) using the SC\_MODULE\_EXPORT macro**
- **Verify that SystemC signal, ports and modules are explicitly named to avoid port binding and debugging errors. Disabling of automatic name binding may be needed.**
	- **SC\_CTOR (or the SC\_MTI\_BIND\_NAME) macro is used**
	- **use "-nonamebind" argument when compiling**

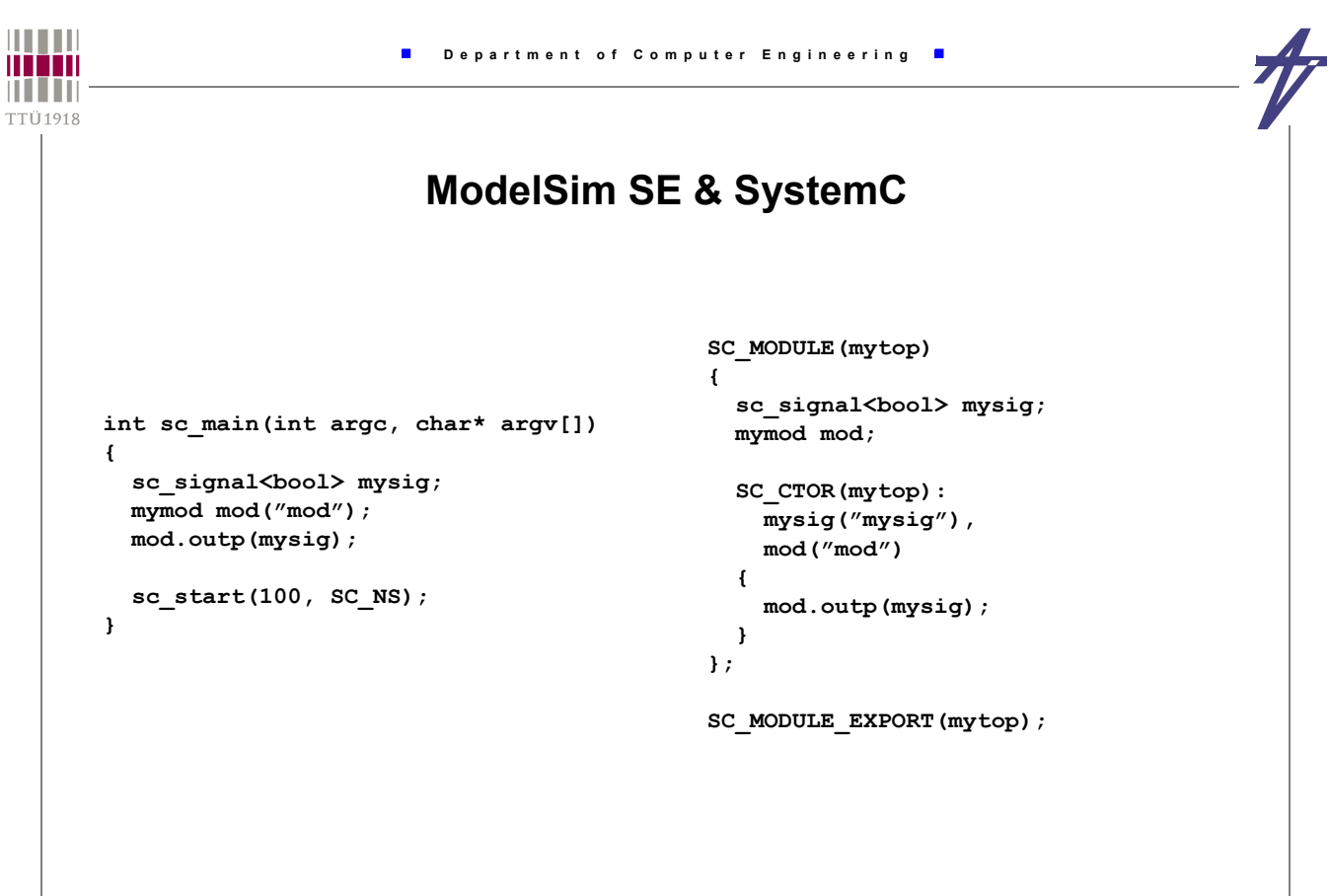

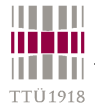

## **MUX example & GNU C/C++**

```
// mux.h
#include "systemc.h"
SC_MODULE (mux) {
   int const static bit_number=8;
  sc in \leqsc bv \leqbit number > > a_in;
  sc_in <sc_bv <br/> <br/> <br/> <br/> <br/> <br/> <br/> <br/> <br/> <br/> <br/> <br/> <br/> <br/> <br/> <br/> <br/> <br/> <br/><br/><br/><br/><<br/> <t<br/> <t<br/> <t<br/> <t<br/> <t<br/> <t<br/> <t<t<t<t<t<t<t<t<t<t<t<t<t
   sc_in <sc_bit> juht;
  sc_out <sc_bv <br />bit_number> > out_sig;
   SC_CTOR(mux):a_in("a_in"),b_in("b_in"),
    \overline{j}uht("\overline{j}uht"), out sig("out sig") {
     cout<<"mux constructor"<<endl;
     SC_METHOD( choose_out );
    sensitive<<juht<<a in<<br/>b in;
  }
   void choose_out() {
      if (juht.read())
        out_sig.write(a_in.read());
    else out sig.write(b in.read());
  }
};
                                                               // t_mux.cpp
                                                               #include "systemc.h"
                                                               #include "mux.h"
                                                               SC_MODULE (t_mux) {
                                                                  int const static num_bits=8;
                                                                 sc signal \langlesc bv \langlenum bits> > t a in;
                                                                 sc_signal <sc_bv <num_bits> > t_b_in;
                                                                  sc_signal <sc_bit> t_juht;
                                                                 sc_signal <sc_bv <num_bits> > t_out_sig;
                                                                 mux* mux instance;
                                                                  void stimulus();
                                                                  SC_CTOR(t_mux):t_a_in("t_a_in"),
                                                                       t b_in("t_b_in"),t_juht("t_juht"),
                                                                       t out sig("t out sig") {
                                                                    cout<<"t_mux_constructor"<<endl;
                                                                     mux_instance=new mux("mux");
                                                                     mux_instance->a_in(t_a_in);
                                                                    \frac{1}{\text{max}} instance->b_in(t_b_in);
                                                                    mux_instance->juht(t_juht);
                                                                   mux instance->out sig(t out sig);
                                                                   SC THREAD(stimulus);
                                                                 }
                                                               };
```

```
THEFT
                                 Department of Computer Engineering
man
n i i in
TTÜ1918
                                MUX example & GNU C/C++ 
      // t_mux.cpp ...
                                              // t_mux.cpp ...
      void t_mux::stimulus()
                                              int sc_main(int args, char* argv[])
      {
                                              {
         t_a_in.write("11111111");
                                                 t_mux testMux("t_mux");
         t_b_in.write("00001111");
                                                sc_trace_file *trcf=
         t_juht.write((sc_bit)0);
                                                  sc create vcd trace file("trace-it");
        wait(1, SC_PS);
                                                 if(trcf==NULL) cout<<"Sorry, no tracing..."<<endl;
                                                sc_trace(trcf, testMux.t_a_in, "t_a_in");
                                               sc_trace(trcf, testMux.t_b_in, "t_b_in");
         t_juht.write((sc_bit)1);
         wait(10, SC_NS);
                                                sc_trace(trcf, testMux.t_juht, "t_juht");
                                               sc_trace(trcf, testMux.t_out_sig, "t_out_sig");
         t_juht.write((sc_bit)0);
                                                 sc_start(40, SC_NS);
                                                sc_close_vcd_trace_file(trcf);
        wait(10, SC_NS);
                                                 return 0;
         t_a_in.write("11110000");
                                              }
         t_b_in.write("10101010");
         t_juht.write((sc_bit)0);
                                              ----------------------------
         wait(10, SC_NS);
         t_juht.write((sc_bit)1);
                                             > g++ -I/cad/sysC/2.2/include -L/cad/sysC/2.2/lib
         wait();
                                                  t_mux.cpp -lsystemc -o mux
      }
                                             > ./mux
                                             > gtkwave trace-it.vcd
```
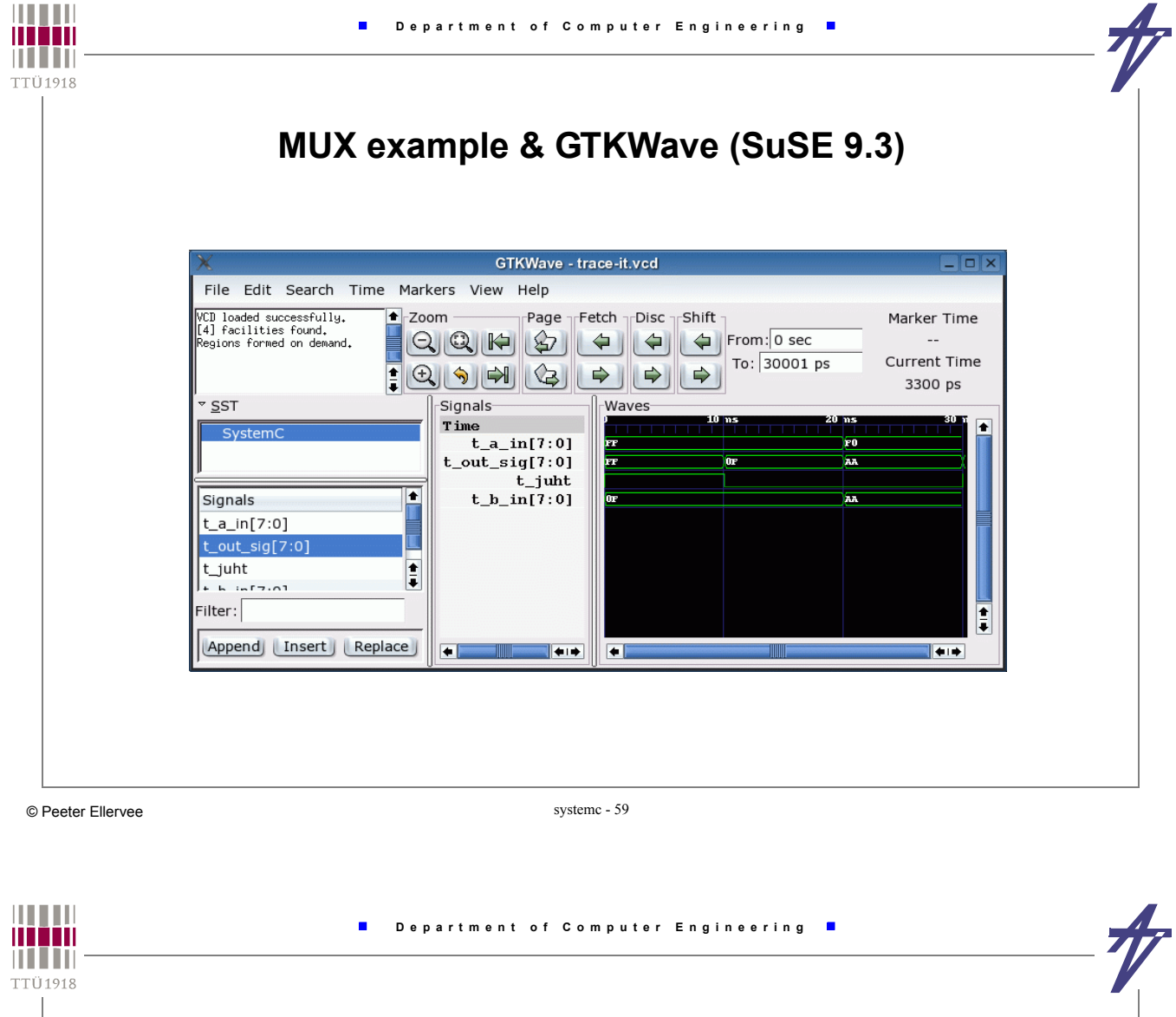

## **MUX example & GTKWave (Solaris 9)**

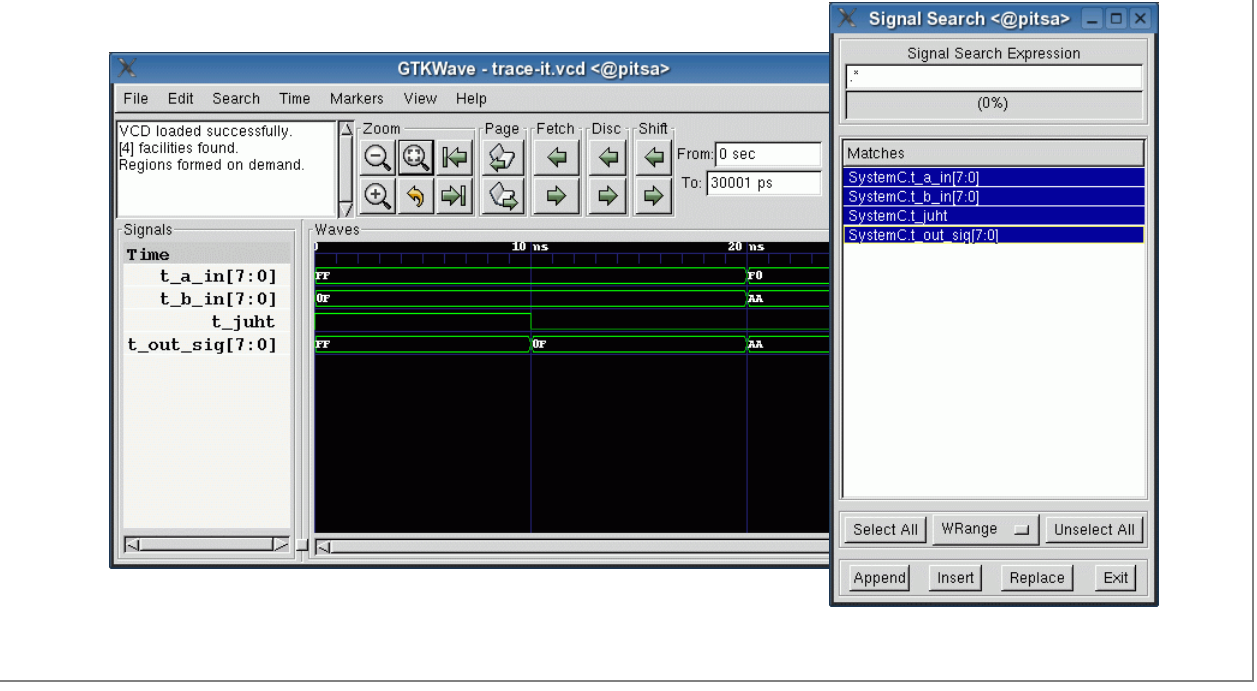